# Package 'quantmod'

March 31, 2020

<span id="page-0-0"></span>Type Package Title Quantitative Financial Modelling Framework Version 0.4.17 **Depends** R ( $>= 3.2.0$ ), xts( $>= 0.9-0$ ), zoo, TTR( $>= 0.2$ ), methods Imports curl Suggests DBI,RMySQL,RSQLite,timeSeries,XML,downloader,jsonlite(>= 1.1) Description Specify, build, trade, and analyse quantitative financial trading strategies. LazyLoad yes License GPL-3 URL <http://www.quantmod.com> <https://github.com/joshuaulrich/quantmod> BugReports <https://github.com/joshuaulrich/quantmod/issues> NeedsCompilation no Author Jeffrey A. Ryan [aut, cph], Joshua M. Ulrich [cre, aut], Wouter Thielen [ctb],

Maintainer Joshua M. Ulrich <josh.m.ulrich@gmail.com> Repository CRAN Date/Publication 2020-03-31 15:20:02 UTC

## R topics documented:

Paul Teetor [ctb], Steve Bronder [ctb]

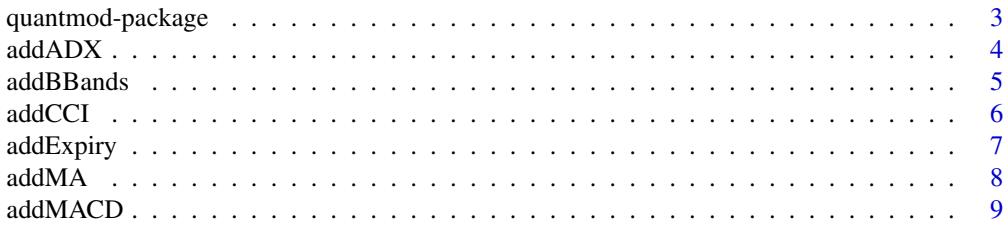

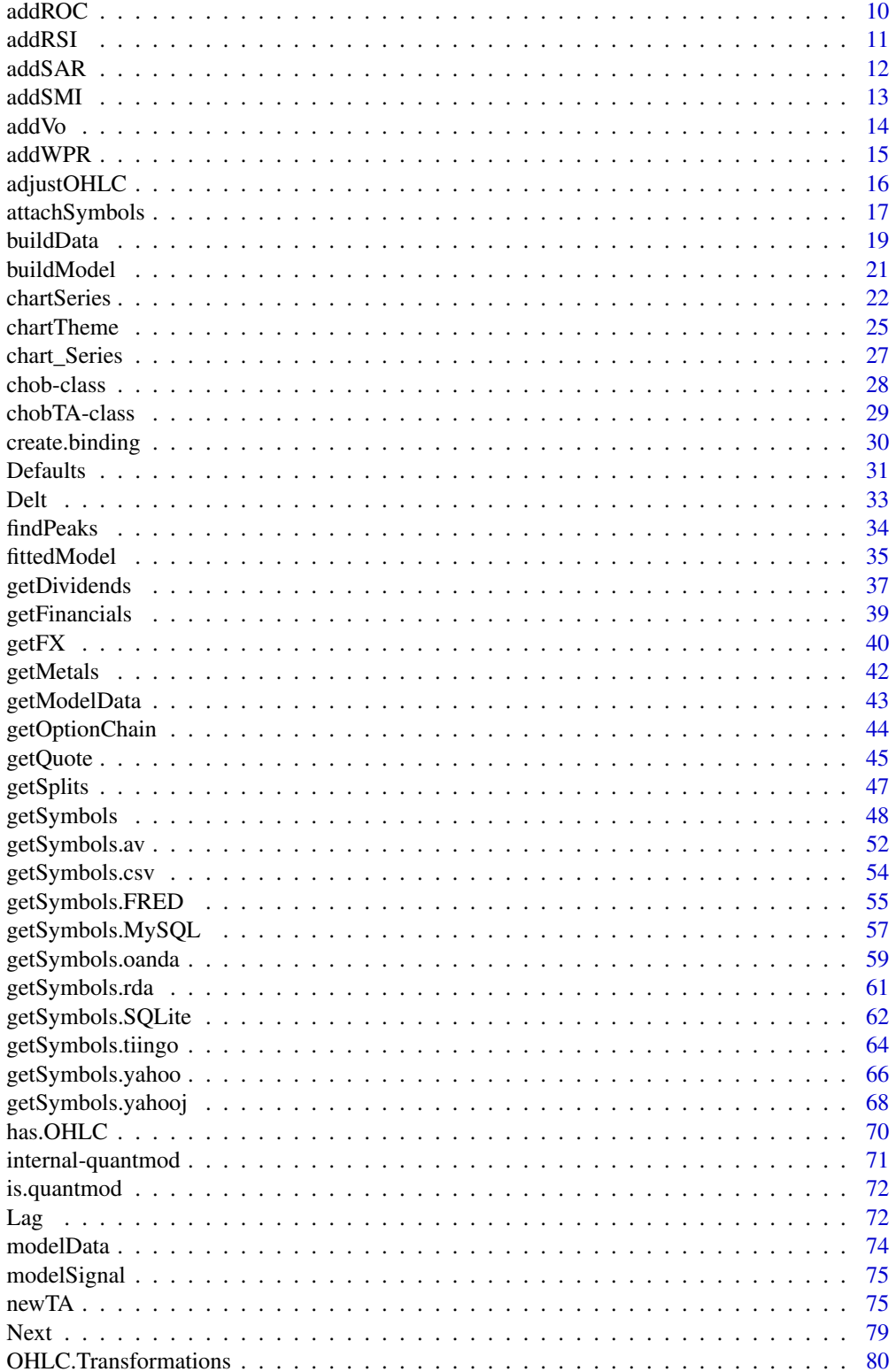

### <span id="page-2-0"></span>quantmod-package 3

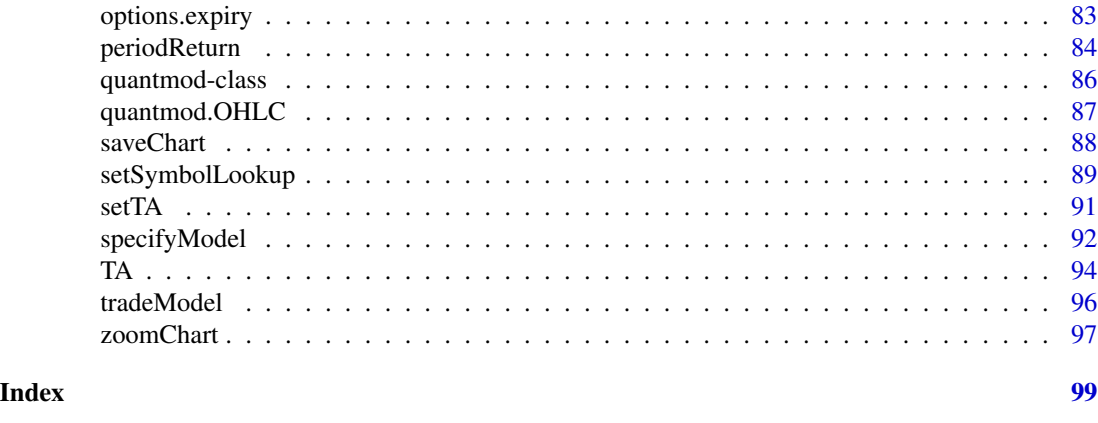

quantmod-package *Quantitative Financial Modelling Framework*

### Description

Quantitative Financial Modelling and Trading Framework for R

### Details

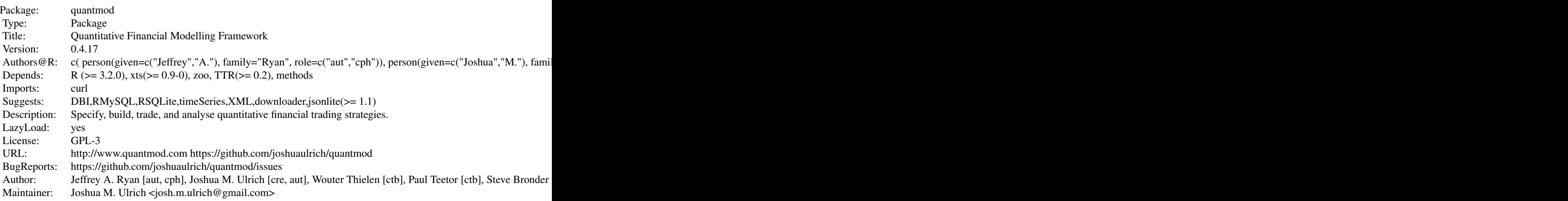

The quantmod package for R is designed to assist the quantitative trader in the development, testing, and deployment of statistically based trading models.

### *What quantmod IS*

A rapid prototyping environment, with comprehensive tools for data management and visualization. where quant traders can quickly and cleanly explore and build trading models.

*What quantmod is NOT*

<span id="page-3-0"></span>A replacement for anything statistical. It has no 'new' modelling routines or analysis tool to speak of. It does now offer charting not currently available elsewhere in R, but most everything else is more of a wrapper to what you already know and love about the langauge and packages you currently use.

quantmod makes modelling easier by removing the repetitive workflow issues surrounding data management, modelling interfaces, and performance analysis.

#### Author(s)

Jeffrey A. Ryan

Maintainer: Joshua M. Ulrich <josh.m.ulrich@gmail.com>

addADX *Add Directional Movement Index*

#### Description

Add Directional Movement Index

#### Usage

addADX(n = 14, maType="EMA", wilder=TRUE)

### Arguments

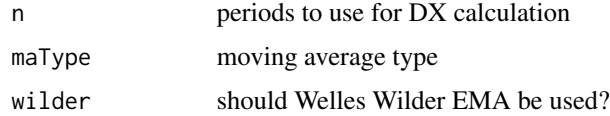

#### Details

See 'ADX' in TTR for specific details and references.

### Value

An ADX indicator will be draw in a new window on the current chart. A chobTA object will be returned silently.

### Author(s)

Jeffrey A. Ryan

### References

see ADX in TTR written by Josh Ulrich

#### <span id="page-4-0"></span>addBBands 5

### See Also

[addTA](#page-74-1)

### Examples

## Not run: addADX()

## End(Not run)

addBBands *Add Bollinger Bands to Chart*

#### Description

Add Bollinger Bands to current chart.

#### Usage

 $addBBands(n = 20, sd = 2, maType = "SMA", draw = 'bands', on = -1)$ 

### Arguments

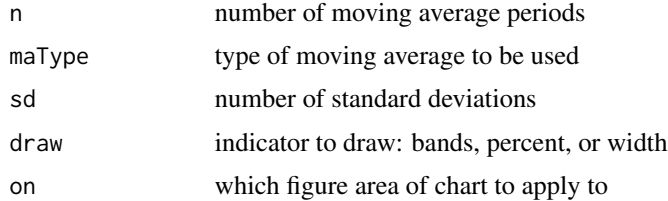

### Details

The primary addition to this function call over the TTR version is in the draw argument. 'bands' will draw standard Bollinger Bands, 'percent' will draw Bollinger %b and 'width' will draw Bolinger Bands Width. The last two will be drawn in new figure regions.

See bollingerBands in TTR for specific details as to implementation and references.

### Value

Bollinger Bands will be drawn, or scheduled to be drawn, on the current chart. If draw is either percent or width a new figure will be added to the current TA figures charted.

A chobTA object will be returned silently.

### Author(s)

Jeffrey A. Ryan

### References

See bollingerBands in TTR written by Josh Ulrich

#### See Also

[addTA](#page-74-1)

### Examples

## Not run: addBBands()

## End(Not run)

### addCCI *Add Commodity Channel Index*

### Description

Add Commodity Channel Index

### Usage

 $addCCI(n = 20, maType="SMA", c=0.015)$ 

### Arguments

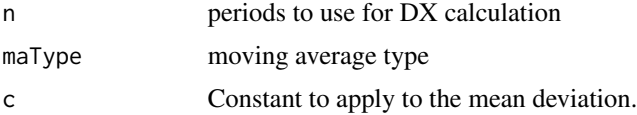

### Details

See 'CCI' in TTR for specific details and references.

### Value

An CCI indicator will be draw in a new window on the current chart. A chobTA object will be returned silently.

### Author(s)

Jeffrey A. Ryan

### References

see CCI in TTR written by Josh Ulrich

<span id="page-5-0"></span>

### <span id="page-6-0"></span>addExpiry 7

### See Also

[addTA](#page-74-1)

### Examples

## Not run: addCCI()

## End(Not run)

addExpiry *Add Contract Expiration Bars to Chart*

### Description

Apply options or futures expiration vertical bars to current chart.

### Usage

addExpiry(type = "options", lty = "dotted")

### Arguments

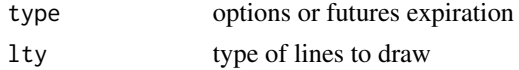

### Details

See options.expiry and futures.expiry in quantmod for details and limitations.

### Value

Expiration lines will be drawn at appropriate dates. A chibTA object will be returned silently.

### Author(s)

Jeffrey A. Ryan

### See Also

[addTA](#page-74-1)

### Examples

## Not run: addExpiry()

## End(Not run)

#### <span id="page-7-0"></span>Description

Add one or more moving averages to a chart.

#### Usage

```
addSMA(n = 10, on = 1, with.col = Cl, overlap = TRUE, col = "brown")addEMA(n = 10, wilder = FALSE, ratio=NULL, on = 1,with.col = Cl, overlay = TRUE, col = "blue")
addWMA(n = 10, wts=1:n, on = 1, with.col = Cl, overlap = TRUE, col = "green")addDEMA(n = 10, on = 1, with.col = C1, overlap = TRUE, col = "pink")addEVMMA(n = 10, on = 1, with.col = C1, overlap = TRUE, col = "yellow")addZLEMA(n = 10, ratio=NULL, on = 1, with.col = Cl, overlap = TRUE, col = "red")
```
### Arguments

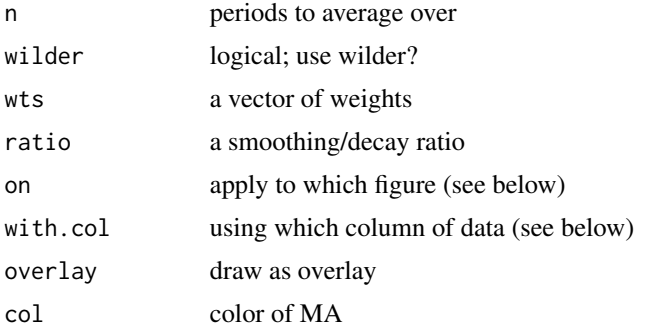

### Details

see the appropriate base MA functions in TTR for more details and references.

### Value

A moving average indicator will be draw on the current chart. A chobTA object will be returned silently.

#### Author(s)

Jeffrey A. Ryan

#### <span id="page-8-0"></span>addMACD 9

### References

see MovingAverages in TTR written by Josh Ulrich

#### See Also

[addTA](#page-74-1)

### Examples

```
## Not run:
addSMA()
addEMA()
addWMA()
addDEMA()
addEVWMA()
addZLEMA()
## End(Not run)
```
addMACD *Add Moving Average Convergence Divergence to Chart*

#### Description

Add Moving Average Convergence Divergence indicator to chart.

#### Usage

 $addMACD(fast = 12, slow = 26, signal = 9, type = "EMA", histogram = TRUE, col)$ 

### Arguments

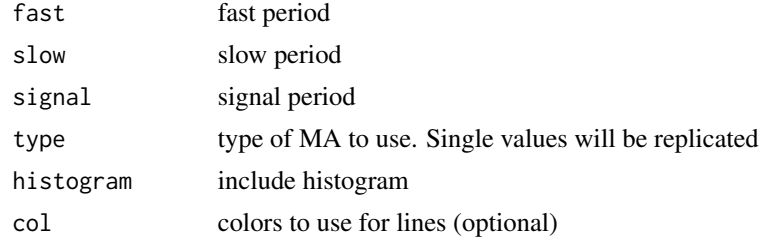

### Details

See and 'MACD' in TTR for specific details and implementation references.

#### Value

A MACD indicator will be draw in a new window on the current chart. A chobTA object will be returned silently.

### <span id="page-9-0"></span>Author(s)

Jeffrey A. Ryan

### References

see MACD in TTR written by Josh Ulrich

### See Also

[addTA](#page-74-1)

### Examples

## Not run: addMACD()

## End(Not run)

addROC *Add Rate Of Change to Chart*

### Description

Add Rate Of Change indicator to chart.

### Usage

```
addROC(n = 1, type = c("discrete", "continuous"), col = "red")
```
### Arguments

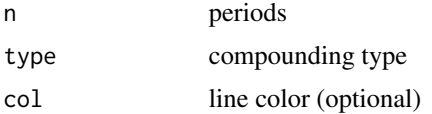

### Details

See 'ROC' in TTR for specific details and references.

### Value

A ROC indicator will be draw in a new window on the current chart. A chobTA object will be returned silently.

### Author(s)

Jeffrey A. Ryan

#### <span id="page-10-0"></span>addRSI 11

### References

see ROC in TTR written by Josh Ulrich

### See Also

[addTA](#page-74-1)

### Examples

## Not run: addROC()

## End(Not run)

### addRSI *Add Relative Strength Index to Chart*

### Description

Add a Relative Strength Index indicator to chart.

### Usage

 $addRSI(n = 14, maType = "EMA", wilder = TRUE)$ 

### Arguments

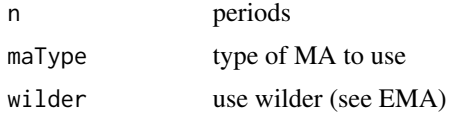

### Details

see 'RSI' in TTR for specific details and references.

### Value

An RSI indicator will be draw in a new window on the current chart. A chobTA object will be returned silently.

#### Author(s)

Jeffrey A. Ryan

### References

see RSI in TTR written by Josh Ulrich

### <span id="page-11-0"></span>See Also

[addTA](#page-74-1)

### Examples

## Not run: addRSI()

## End(Not run)

### addSAR *Add Parabolic Stop and Reversal to Chart*

### Description

Add Parabolic Stop and Reversal indicator overlay to chart.

### Usage

 $addSAR(accel = c(0.02, 0.2), col = "blue")$ 

### Arguments

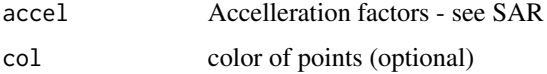

### Details

see 'SAR' in TTR for specific details and references.

### Value

A SAR overlay will be drawn on the current chart. A chobTA object will be returned silently.

### Author(s)

Jeffrey A. Ryan

### References

see SAR in TTR written by Josh Ulrich

### See Also

[addTA](#page-74-1)

#### <span id="page-12-0"></span>addSMI 13

### Examples

## Not run: addSAR()

## End(Not run)

### addSMI *Add Stochastic Momentum Indicator to Chart*

### Description

Add Stochastic Momentum Indicator to chart.

### Usage

addSMI(n=13,slow=25,fast=2,signal=9,ma.type="EMA")

### Arguments

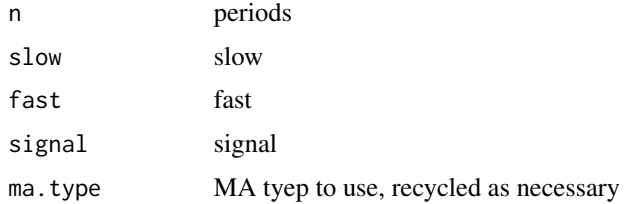

#### Details

see 'SMI in TTR for specifics and references.

#### Value

An SMI indicator will be draw in a new window on the current chart. A chobTA object will be returned silently.

### Author(s)

Jeffrey A. Ryan

### References

see SMI in TTR written by Josh Ulrich

### See Also

[addTA](#page-74-1)

### Examples

## Not run: addSMI()

## End(Not run)

addVo *Add Volume to Chart*

#### Description

Add Volume of a series, if available, to the current chart. This is the default TA argument for all charting functions.

### Usage

addVo(log.scale=FALSE)

### Arguments

log.scale use log-scale for volume

#### Details

Add volume bars to current chart if data object contains appropriate volume column. log.scale will transform the series via standard R graphics mechanisms.

### Value

Volume will be draw in a new window on the current chart. A chobTA object will be returned silently.

#### Author(s)

Jeffrey A. Ryan

#### See Also

[addTA](#page-74-1)

### Examples

## Not run: addVo()

## End(Not run)

<span id="page-13-0"></span>

<span id="page-14-0"></span>

### Description

Add William's percent R indiator to the current chart.

### Usage

 $addWPR(n = 14)$ 

### Arguments

n periods

### Details

see 'WPR' in TTR for details and references.

### Value

A William's percent R indicator will be draw in a new window on the current chart. A chobTA object will be returned silently.

### Author(s)

Jeffrey A. Ryan

### References

see 'WPR' in TTR written by Josh Ulrich

### See Also

[addTA](#page-74-1)

### Examples

## Not run: addWPR()

## End(Not run)

<span id="page-15-0"></span>

#### **Description**

Adjust all columns of an OHLC object for split and dividend.

#### Usage

```
adjustOHLC(x,
           adjust = c("split","dividend"),
           use.Adjusted = FALSE,
           ratio = NULL,
           symbol.name=deparse(substitute(x)))
```
#### Arguments

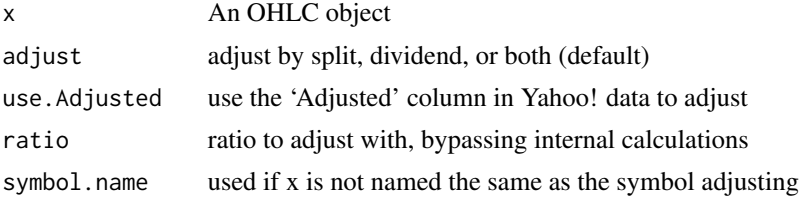

### Details

This function calculates the adjusted Open, High, Low, and Close prices according to split and dividend information.

There are three methods available to calculate the new OHLC object prices.

By default, getSplits and getDividends are called to retrieve the respective information. These may dispatch to custom methods following the "." methodology used by quantmod dispatch. See getSymbols for information related to extending quantmod. This information is passed to adjRatios from the TTR package, and the resulting ratio calculations are used to adjust to observed historical prices. This is the most precise way to adjust a series.

The second method works only on standard Yahoo! data containing an explicit Adjusted column.

A final method allows for one to pass a ratio into the function directly.

All methods proceed as follows:

New columns are derived by taking the ratio of adjusted value to original Close, and multiplying by the difference of the respective column and the original Close. This is then added to the modified Close column to arrive at the remaining 'adjusted' Open, High, Low column values.

If no adjustment is needed, the function returns the original data unaltered.

#### Value

An object of the original class, with prices adjusted for splits and dividends.

### <span id="page-16-0"></span>attachSymbols 17

#### Warning

Using use.Adjusted = TRUE will be less precise than the method that employs actual split and dividend information. This is due to loss of precision from Yahoo! using Adjusted columns of only two decimal places. The advantage is that this can be run offline, and for short series or those with few adjustments the loss of precision will be small.

The resulting precision loss will be from row observation to row observation, as the calculation will be exact for intraday values.

#### Author(s)

Jeffrey A. Ryan

### References

Yahoo Finance <http://finance.yahoo.com>

### See Also

[getSymbols.yahoo](#page-65-1) [getSplits](#page-46-1) [getDividends](#page-36-1)

### Examples

```
## Not run:
getSymbols("AAPL", from="1990-01-01", src="yahoo")
head(AAPL)
head(AAPL.a <- adjustOHLC(AAPL))
head(AAPL.uA <- adjustOHLC(AAPL, use.Adjusted=TRUE))
```

```
# intraday adjustments are precise across all methods
# an example with Open to Close (OpCl)
head(cbind(OpCl(AAPL),OpCl(AAPL.a),OpCl(AAPL.uA)))
```

```
# Close to Close changes may lose precision
head(cbind(ClCl(AAPL),ClCl(AAPL.a),ClCl(AAPL.uA)))
```
## End(Not run)

attachSymbols *Attach and Flush DDB*

#### Description

Attach a demand database (lazy load) as a new environment.

#### Usage

```
attachSymbols(DB = DDB_Yahoo(),
             pos = 2,
              prefix = NULL,postfix = NULL,
             mem.cache = TRUE,
              file.cache = !mem.cache,
              cache.dir = tempdir()
```

```
flushSymbols(DB = DDB_Yahoo())
```
#### Arguments

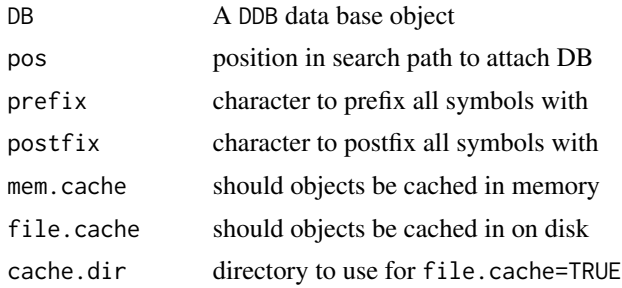

#### Details

An experimental function to allow access to remote objects without requiring explicit calls to a loading function.

attachSymbols requires a DDB object to define where the data is to come from, as well as what symbols are loaded on-demand.

attachSymbols calls the method referred to by the DDB object. In the default case this is DDB\_Yahoo. See this function for specific details about the Yahoo implementation.

The individual methods make use of getSymbols to load the data. This requires a corresponding getSymbols method.

Internally, attachSymbols makes use of quantmod's unexported create.bindings to dynamically create active bindings to each symbol listed in the DDB object.

In turn, create.bindings uses one of two R methods to create the binding to the names required. This depends on the cache method requested.

Immediately after a call to attachSymbols, a new environment is attached that contains the names of objects yet to be loaded. This is similar to the lazy-load mechanism in R, though extended to be both more general and easier to use.

It is important to note that no data is loaded at this stage. What occurs instead is that these symbols now have active bindings using either delayedAssign (mem.cache) or makeActiveBinding (file.cache).

During all future requests for the object(s) in question, the binding will be used to determine how this data is loaded into R. mem.cache will simply load the data from its corresponding source (as defined by the DDB object) and leave it in the environment specified in the original call. The effect

#### <span id="page-18-0"></span>buildData 19

of this is to allow lazy-loading of data from a variety of external sources (Yahoo in the default case). Once loaded, these are cached in R's memory. Nothing further differentiates these from standard variables. This also means that the environment will grow as more symbols are loaded.

If the file.cache option is set, the data is loaded from its source the first time the symbol is referenced. The difference is that the data is then written to a temporary file and maintained there. Data is loaded and subsequently removed upon each request for the object. See makeActiveBinding for details of how this occurs at the R level.

A primary advantage of using the file.cache option is the ability to maintain hundreds or thousands of objects in your current session without using memory, or explicitly loading and removing. The main downside of this approach is the that data must be loaded from disk each time, with the corresponding (if generally negligible) overhead of file access.

#### Note

This function is new, and all aspects may change in the near future.

#### Author(s)

Jeffrey A. Ryan

### References

Luke's stuff and Mark Brevington and Roger Peng

#### See Also

delayedAssign, makeActiveBinding

#### Examples

```
## Not run:
attachSymbols()
SBUX
QQQQ
ls()
```
## End(Not run)

buildData *Create Data Object for Modelling*

#### **Description**

Create one data object from multiple sources, applying transformations via standard R formula mechanism.

#### Usage

```
buildData(formula, na.rm = TRUE, return.class = "zoo")
```
#### Arguments

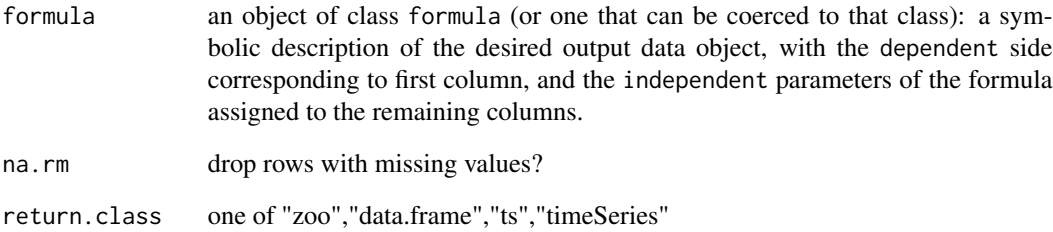

### Details

Makes available for use *outside* the quantmod workflow a dataset of appropriately transformed variables, using the same mechanism underlying specifyModel. Offers the ability to apply transformations to raw data using a common formula mechanism, without having to explicitly merge different data objects.

Interally calls specifyModel followed by modelData, with the returned object being coerced to the desired 'return.class' if possible, otherwise returns a zoo object.

See getSymbols and specifyModel for more information regarding proper usage.

### Value

An object of class return.class.

#### Author(s)

Jeffrey A. Ryan

#### See Also

[getSymbols](#page-47-1), [specifyModel](#page-91-1), [modelData](#page-73-1)

### Examples

```
## Not run:
 buildData(Next(OpCl(DIA)) ~ Lag(TBILL) + I(Lag(OpHi(DIA))^2))
 buildData(Next(OpCl(DIA)) ~ Lag(TBILL), na.rm=FALSE)
 buildData(Next(OpCl(DIA)) ~ Lag(TBILL), na.rm=FALSE, return.class="ts")
```
## End(Not run)

<span id="page-20-0"></span>

### Description

Construct and attach a fitted model of type method to quantmod object.

#### Usage

```
buildModel(x, method, training.per, ...)
```
#### Arguments

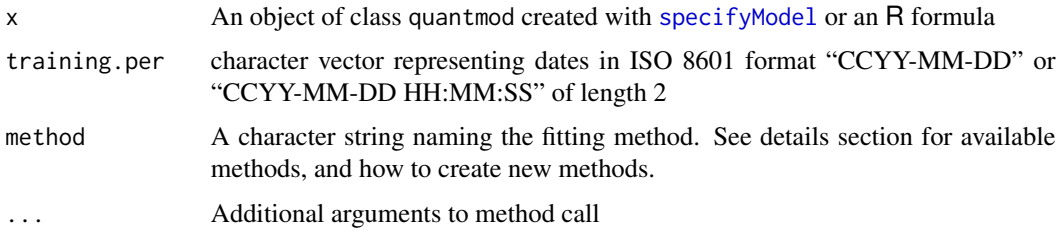

#### Details

Currently available methods include:

lm, glm, loess, step, ppr, rpart[rpart], tree[tree], randomForest[randomForest], mars[mda], polymars[polspline], lars[lars], rq[quantreg], lqs[MASS], rlm[MASS], svm[e1071], and nnet[nnet].

The training.per *should* match the undelying date format of the time-series data used in modelling. Any other style may not return what you expect.

Additional methods wrappers can be created to allow for modelling using custom functions. The only requirements are for a wrapper function to be constructed taking parameters quantmod, training.data, and .... The function must return the fitted model object and have a predict method available. It is possible to add predict methods if non exist by adding an S3 method for predictModel. The buildModel.skeleton function can be used for new methods.

#### Value

An object of class quantmod with fitted model attached

### Note

See buildModel.skeleton for information on adding additional methods

### Author(s)

Jeffrey Ryan

#### See Also

[specifyModel](#page-91-1) [tradeModel](#page-95-1)

#### Examples

```
## Not run:
getSymbols('QQQQ',src='yahoo')
q.model = specifyModel(Next(OpCl(QQQQ)) ~ Lag(OpHi(QQQQ),0:3))
buildModel(q.model,method='lm',training.per=c('2006-08-01','2006-09-30'))
```
## End(Not run)

<span id="page-21-1"></span>chartSeries *Create Financial Charts*

#### Description

Charting tool to create standard financial charts given a time series like object. Serves as the base function for future technical analysis additions. Possible chart styles include candles, matches (1 pixel candles), bars, and lines. Chart may have white or black background.

reChart allows for dynamic changes to the chart without having to respecify the full chart parameters.

### Usage

```
chartSeries(x,
           type = c("auto", "candlesticks", "matchsticks", "bars","line"),
           subset = NULL,
           show.grid = TRUE,
          name = NULL,time.scale = NULL,
           log.scale = FALSE,
           TA = 'addVo()',TAsep=';',
           line.type = "1",bar-type = "ohlc",theme = chartTheme("black"),
           layout = NA,
           major.ticks='auto', minor.ticks=TRUE,
           yrange=NULL,
           plot=TRUE,
           up.col,dn.col,color.vol = TRUE, multi.col = FALSE,
           ...)
reChart(type = c("auto", "candlesticks", "matchsticks", "bars","line"),
       subset = NULL,show.grid = TRUE,
```
<span id="page-21-0"></span>

#### chartSeries 23

```
name = NULL,time.scale = NULL,
line.type = "l",bar.type = "ohlc",theme = chartTheme("black"),
major.ticks='auto', minor.ticks=TRUE,
yrange=NULL,
up.col,dn.col,color.vol = TRUE, multi.col = FALSE,
...)
```
#### Arguments

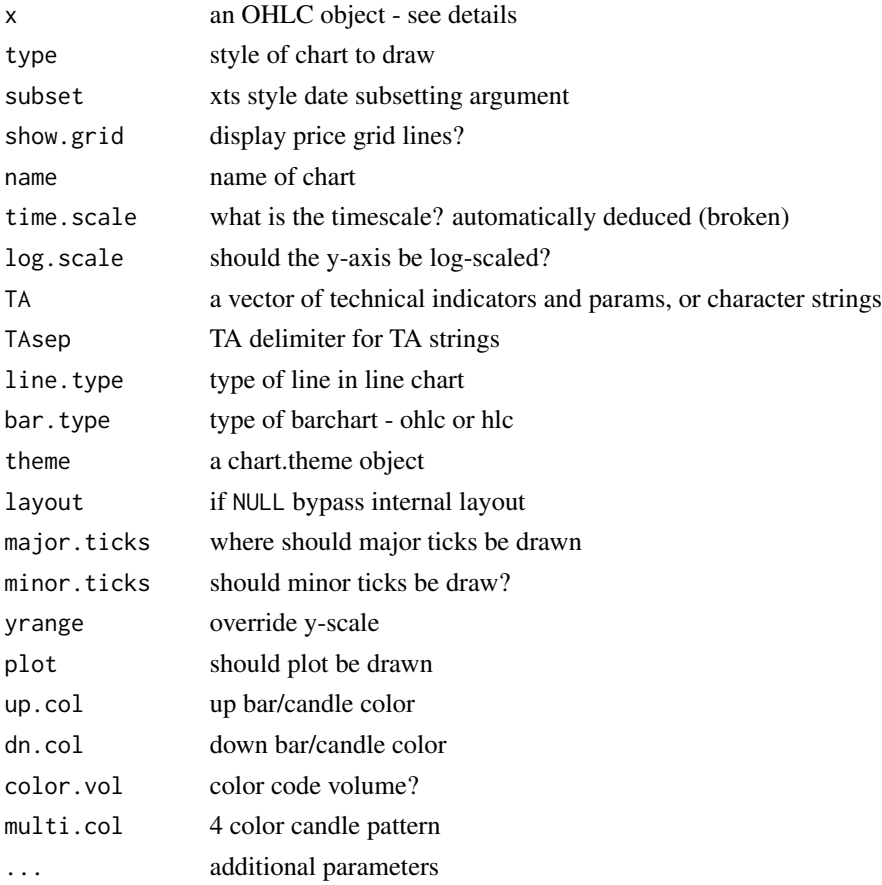

#### Details

Currently displays standard style OHLC charts familiar in financial applications, or line charts when not passes OHLC data. Works with objects having explicit time-series properties.

Line charts are created with close data, or from single column time series.

The subset argument can be used to specify a particular area of the series to view. The underlying series is left intact to allow for TA functions to use the full data set. Additionally, it is possible to use syntax borrowed from the first and last functions, e.g. 'last 4 months'.

TA allows for the inclusion of a variety of chart overlays and tecnical indicators. A full list is available from addTA. The default TA argument is addVo() - which adds volume, if available, to the chart being drawn.

theme requires an object of class chart. theme, created by a call to chartTheme. This function can be used to modify the look of the resulting chart. See chart. theme for details.

line.type and bar.type allow further fine tuning of chart styles to user tastes.

multi.col implements a color coding scheme used in some charting applications, and follows the following rules:

- grey =>  $Op[t] < Cl[t]$  and  $Op[t] < Cl[t-1]$
- white  $\Rightarrow$  Op[t] < Cl[t] and Op[t] > Cl[t-1]
- $red \Rightarrow Op[t] > Cl[t]$  and  $Op[t] < Cl[t-1]$
- black  $\Rightarrow$  Op[t]  $>$  Cl[t] and Op[t]  $>$  Cl[t-1]

reChart takes any number of arguments from the original chart call — and redraws the chart with the updated parameters. One item of note: if multiple color bars/candles are desired, it is necessary to respecify the theme argument. Additionally it is not possible to change TA parameters at present. This must be done with addTA/dropTA/swapTA/moveTA commands.

#### Value

Returns a standard chart plus volume, if available, suitably scaled.

If plot=FALSE a chob object will be returned.

#### Note

Most details can be fine-tuned within the function, though the code does a reasonable job of scaling and labelling axes for the user.

The current implementation maintains a record of actions carried out for any particular chart. This is used to recreate the original when adding new indicator. A list of applied TA actions is available with a call to listTA. This list can be assigned to a variable and used in new chart calls to recreate a set of technical indicators. It is also possible to force all future charts to use the same indicators by calling setTA.

Additional motivation to add outlined candles to allow for scaling and advanced color coding is owed to Josh Ulrich, as are the base functions (from TTR) for the yet to be released technical analysis charting code.

Many improvements in the current version were the result of conversations with Gabor Grothendieck. Many thanks to him.

#### Author(s)

Jeffrey A. Ryan

#### References

Josh Ulrich - TTR package and multi.col coding

#### <span id="page-24-0"></span>chartTheme 25

### See Also

[getSymbols](#page-47-1), [addTA](#page-74-1), [setTA](#page-90-1), [chartTheme](#page-24-1)

#### Examples

```
## Not run:
getSymbols("YHOO")
chartSeries(YHOO)
chartSeries(YHOO, subset='last 4 months')
chartSeries(YHOO, subset='2007::2008-01')
chartSeries(YHOO,theme=chartTheme('white'))
chartSeries(YHOO,TA=NULL) #no volume
chartSeries(YHOO,TA=c(addVo(),addBBands())) #add volume and Bollinger Bands from TTR
addMACD() # add MACD indicator to current chart
setTA()
chartSeries(YHOO) #draws chart again, this time will all indicators present
## End(Not run)
```
<span id="page-24-1"></span>chartTheme *Create A Chart Theme*

### Description

Create a chart.theme object for use within chartSeries to manage desired chart colors.

#### Usage

 $chart$ Theme(theme = "black", ...)

#### Arguments

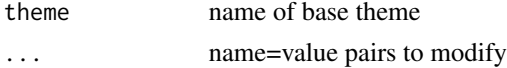

#### Details

Used as an argument to the chartSeries family of functions, chartTheme allows for on-the-fly modification of pre-specified chart 'themes'. Users can modify a pre-built theme in-place, or copy the theme to a new variable for use in subsequent charting calls.

Internally a chart.theme object is nothing more than a list of values organized by chart components. The primary purpose of this is to facilitate minor modification on the fly, as well as provide a template for larger changes.

Setting style arguments for TA calls via chartTheme requires the user to pass the styles as name=value pairs with a name containing the TA call in question. See examples for assistance.

Current components that may be modified with appropriate values:

#### 26 chartTheme control of the control of the control of the chartTheme chartTheme

- fg.colforeground color
- bg.colbackground color
- grid.colgrid color
- borderborder color
- minor.tickminor tickmark color
- major.tickmajor tickmark color
- up.colup bar/candle color
- dn.coldown bar/candle color
- up.up.colup after up bar/candle color
- up.dn.colup after down bar/candle color
- dn.dn.coldown after down bar/candle color
- dn.up.coldown after up bar/candle color
- up.borderup bar/candle border color
- dn.borderdown bar/candle border color
- up.up.borderup after up bar/candle border color
- up.dn.borderup after down bar/candle border color
- dn.dn.borderdown after down bar/candle border color
- dn.up.borderdown after up bar/candle border color

### Value

A chart.theme object

### Author(s)

Jeffrey A. Ryan

#### See Also

[chartSeries](#page-21-1)

### Examples

```
chartTheme()
chartTheme('white')
chartTheme('white',up.col='blue',dn.col='red')
```

```
# A TA example
chartTheme(addRSI.col='red')
```
str(chartTheme())

<span id="page-26-0"></span>

#### Description

These are experimental functions for a new version of chartSeries in quantmod. Interface, behavior, and functionality will change.

### Usage

```
chart_Series(x,
             name = deparse(substitute(x)),
             type = "candlesticks",
             subset = ",
             TA = "",pars = chart_pars(),
             theme = chart_theme(),
             clev = 0,
             ...)
```
### Arguments

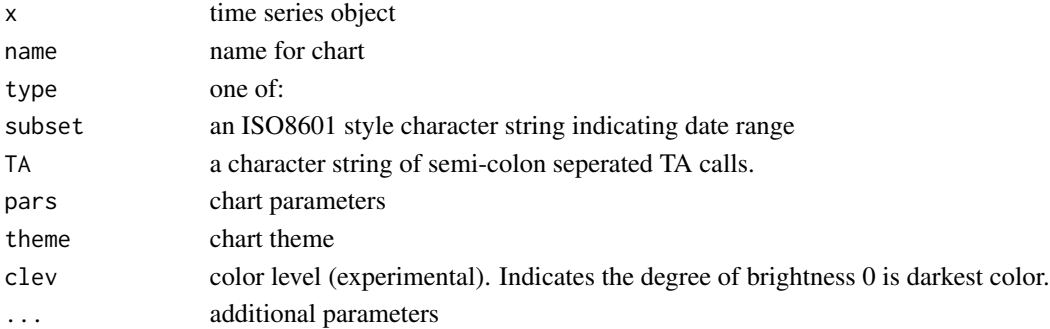

### Details

These functions, when complete, will revert back to the original chartSeries naming convention.

### Value

Called for graphical side effects.

#### Note

Highly experimental (read: alpha) use with caution.

### Author(s)

Jeffrey A. Ryan

<span id="page-27-1"></span><span id="page-27-0"></span>

### Description

Internal Objects for Tracking and Plotting Chart Changes

#### Objects from the Class

Objects are created internally through the charting functions chartSeries, barChart, lineChart, and candleChart.

### **Slots**

device: Object of class "ANY" ~~ call: Object of class "call" ~~ xdata: Object of class "ANY" ~~ xsubset: Object of class "ANY" ~~ name: Object of class "character" ~~ type: Object of class "character" ~~ passed.args: Object of class "ANY" ~~ windows: Object of class "numeric" ~~ xrange: Object of class "numeric" ~~ yrange: Object of class "numeric" ~~ log.scale: Object of class "logical" ~~ length: Object of class "numeric" ~~ color.vol: Object of class "logical" ~~ multi.col: Object of class "logical" ~~ show.vol: Object of class "logical" ~~ show.grid: Object of class "logical" ~~ line.type: Object of class "character" ~~ bar.type: Object of class "character" ~~ xlab: Object of class "character" ~~ ylab: Object of class "character" ~~ spacing: Object of class "numeric" ~~ width: Object of class "numeric" ~~ bp: Object of class "numeric" ~~ x.labels: Object of class "character" ~~ colors: Object of class "ANY" ~~ layout: Object of class "ANY" ~~ time.scale: Object of class "ANY" ~~ major.ticks: Object of class "ANY" ~~ minor.ticks: Object of class "logical" ~~

### <span id="page-28-0"></span>chobTA-class 29

### Methods

No methods defined with class "chob" in the signature.

#### Author(s)

Jeffrey A. Ryan

### See Also

[chartSeries](#page-21-1), or [chobTA](#page-28-1) for links to other classes

### Examples

showClass("chob")

<span id="page-28-1"></span>chobTA-class *A Technical Analysis Chart Object*

### Description

Internal storage class for handling arbitrary TA objects

### Objects from the Class

Objects of class chobTA are created and returned invisibly through calls to addTA-style functions.

### Slots

call: Object of class "call" ~~ on: Object of class "ANY" ~~ new: Object of class "logical" ~~ TA.values: Object of class "ANY" ~~ name: Object of class "character" ~~ params: Object of class "ANY" ~~

### Methods

show signature(object = "chobTA"): ...

### Note

It is of no external vaule to handle chobTA objects directly

### Author(s)

Jeffrey A. Ryan

### <span id="page-29-0"></span>See Also

[addTA](#page-74-1), ~~~ or [chob](#page-27-1) for links to other classes

### Examples

```
showClass("chobTA")
```
create.binding *Create DDB Bindings*

#### Description

Internal function used in attachSymbols to create active bindings for symbols defined in a DDB object.

### Usage

```
create.binding(s,
               lsym,
               rsym,
               gsrc,
               mem.cache = TRUE,
               file.cache = !mem.cache,
               cache.dir = tempdir(),envir,...)
```
### Arguments

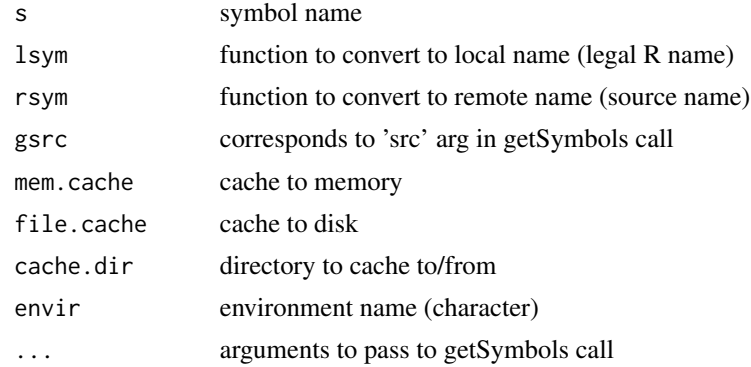

### Details

Low level function to create bindings during initial demand-database construction.

### Value

Called for its side effect of creating active bindings to symbols.

#### <span id="page-30-0"></span>Defaults 31

### Note

This is code used internally by attachSymbols. User's may modify this to accomodate different systems. The upstream functions needn't maintain consistency with this interface.

Use as a guide or template.

#### Author(s)

Jeffrey A. Ryan

#### References

Mark, Roger, ?

Defaults *Manage Default Argument Values for quantmod Functions*

#### **Description**

Use globally specified defaults, if set, in place of formally specified default argument values. Allows user to specify function defaults different than formally supplied values, e.g. to change poorly performing defaults, or satisfy a different preference.

#### Usage

```
setDefaults(name, ...)
unsetDefaults(name, confirm = TRUE)
getDefaults(name = NULL, arg = NULL)
importDefaults(calling.fun)
```
### Arguments

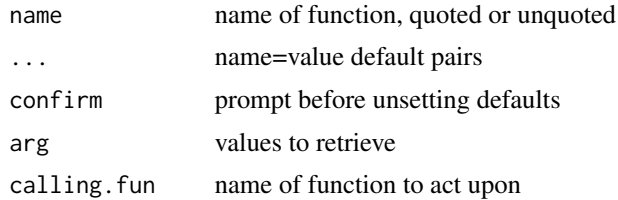

#### Details

setDefaults Provides a wrapper to R options that allows the user to specify any name=value pair for a function's formal arguments. Only formal name=value pairs specified will be updated. Values do not have to be respecified in subsequent calls to setDefaults, so it is possible to add new defaults for each function one at a time, without having to retype all previous values. Assigning NULL to any argument will remove the argument from the defaults list.

unsetDefaults Removes name=value pairs from the defaults list.

- getDefaults Provides access to the stored user defaults. Single arguments need not be quoted, multiple arguments must be in a character vector.
- importDefaults A call to importDefaults should be placed on the first line in the body of the function. It checks the user's environment for globally specified default values for the called function. These defaults can be specified by the user with a call to setDefaults, and will override any default formal parameters, in effect replacing the original defaults with user supplied values instead. Any user-specified values in the parent function (that is, the function containing importDefaults) will override the values set in the global default environment.

#### Value

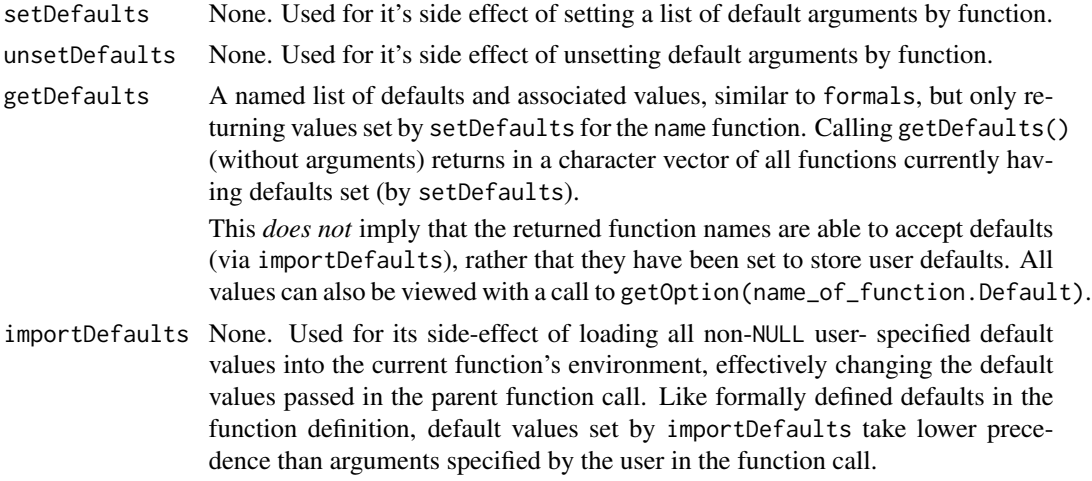

### Note

setDefaults At present it is not possible to specify NULL as a replacement for a non-NULL default, as the process interprets NULL values as being not set, and will simply use the value specified formally in the function. If NULL is what is desired, it is necessary to include this in the function call itself.

Any arguments included in the actual function call will take precedence over setDefaults values, as well as the standard formal function values. This conforms to the current user experience in R.

Like options, default settings are *not* kept across sessions. Currently, it is *not* possible to pass values for . . . arguments, only formally specified arguments in the original function definition.

- unsetDefaults unsetDefaults removes the *all* entries from the options lists for the specified function. To remove single function default values simply set the name of the argument to NULL in setDefaults.
- importDefaults When a function implements importDefaults, non-named arguments *may* be ignored if a global default has been set (i.e. not NULL). If this is the case, simply name the arguments in the calling function.

This *should* also work for functions retrieving formal parameter values from options, as it assigns a value to the parameter in a way that looks like it was passed in the function call. So any check on options would presumably disregard importDefaults values if an argument was passed to the function.

<span id="page-32-0"></span> $\mathcal{D}$ elt  $\mathcal{A}$  33

### Author(s)

Jeffrey A. Ryan

### See Also

[options](#page-0-0)

### Examples

```
my.fun \leq function(x=3)
{
 importDefaults('my.fun')
 x^2
}
my.fun() # returns 9
setDefaults(my.fun, x=10)
my.fun() # returns 100
my.fun(x=4) # returns 16
getDefaults(my.fun)
formals(my.fun)
unsetDefaults(my.fun, confirm=FALSE)
getDefaults(my.fun)
my.fun() # returns 9
```
### Delt *Calculate Percent Change*

### Description

Calculate the k-period percent difference within one series, or between two series. Primarily used to calculate the percent change from one period to another of a given series, or to calculate the percent difference between two series over the full series.

### Usage

```
Delt(x1, x2 = NULL, k = 0, type = c("arithmetic", "log"))
```
### Arguments

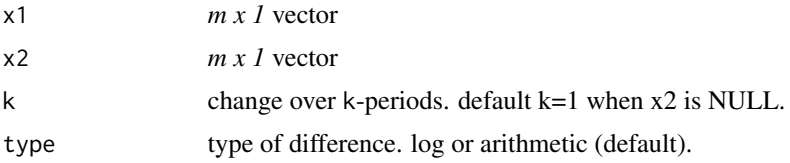

### <span id="page-33-0"></span>Details

When called with only x1, the one period percent change of the series is returned by default. Internally this happens by copying  $x1$  to  $x2$ . A two period difference would be specified with  $k=2$ .

If called with both  $x1$  and  $x2$ , the difference between the two is returned. That is,  $k=0$ . A one period difference would be specified by k=1. k may also be a vector to calculate more than one period at a time. The results will then be an  $m \times length(k)$ 

Arithmetic differences are used by default: Lag =  $(x2(t) - x1(t-k))/x1(t-k)$ 

Log differences are calculated: Lag =  $log(x2(t)/x1(t-k))$ 

### Value

An matrix of length(x1) rows and length(k) columns.

#### Author(s)

Jeffrey A. Ryan

#### See Also

[OpOp](#page-79-1) [OpCl](#page-79-1)

#### Examples

```
Stock.Open <- c(102.25,102.87,102.25,100.87,103.44,103.87,103.00)
Stock.Close <- c(102.12,102.62,100.12,103.00,103.87,103.12,105.12)
Delt(Stock.Open) \qquad \qquad \text{#one period pct. price change}Delt(Stock.Open,k=1) #same
Delt(Stock.Open,type='arithmetic') #using arithmetic differences (default)
Delt(Stock.Open,type='log') #using log differences
Delt(Stock.Open,Stock.Close) #Open to Close pct. change
Delt(Stock.Open,Stock.Close,k=0:2) #...for 0,1, and 2 periods
```
findPeaks *Find Peaks and Valleys In A Series*

#### Description

Functions to find the peaks (tops) and valleys (bottoms) of a given series.

#### Usage

```
findPeaks(x, thresh=0)
findValleys(x, thresh=0)
```
#### <span id="page-34-0"></span>fittedModel 35

#### **Arguments**

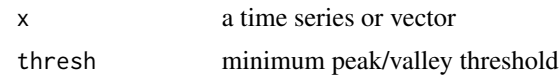

#### Value

A vector of integers corresponding to peaks/valleys.

As a peak[valley] is defined as the highest[lowest] value in a series, the function can only define it after a change in direction has occurred. This means that the function will always return the first period *after* the peak/valley of the data, so as not to accidentally induce a look-ahead bias.

#### Author(s)

Jeffrey A. Ryan

#### Examples

```
findPeaks(sin(1:10))
```

```
p <- findPeaks(sin(seq(1,10,.1)))
sin(seq(1,10,.1))[p]
plot(sin(seq(1,10,.1))[p])
plot(sin(seq(1,10,.1)),type='l')
points(p,sin(seq(1,10,.1))[p])
```
fittedModel *quantmod Fitted Objects*

### Description

Extract and replace fitted models from quantmod objects built with buildModel. All objects fitted through methods specified in buildModel calls can be extracted for further analysis.

### Usage

```
## S3 method for class 'quantmod'
formula(x, \ldots)## S3 method for class 'quantmod'
plot(x, \ldots)## S3 method for class 'quantmod'
coefficients(object, ...)
```
fittedModel(object)

```
## S3 method for class 'quantmod'
coef(object, ...)
## S3 method for class 'quantmod'
residuals(object, ...)
## S3 method for class 'quantmod'
resid(object, ...)
## S3 method for class 'quantmod'
fitted.values(object, ...)
## S3 method for class 'quantmod'
fitted(object, ...)
## S3 method for class 'quantmod'
anova(object, ...)
## S3 method for class 'quantmod'
logLik(object, ...)
## S3 method for class 'quantmod'
```
#### Arguments

vcov(object, ...)

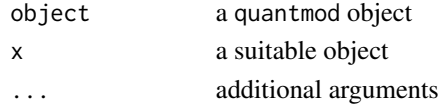

#### Details

Most often used to extract the final fitted object of the modelling process, usually for further analysis with tools outside the quantmod package.

Most common methods to apply to fitted objects are available to the parent quantmod object. At present, one can call directly the following S3 methods on a built model as if calling directly on the fitted object. See \*Usage\* section.

It is also *possible* to add a fitted model to an object. This may be of value when applying heuristic rule sets for trading approaches, or when fine tuning already fit models by hand.

#### Value

Returns an object matching that returned by a call to the method specified in buildModel.

#### Note

The replacement function fittedModel<- is highly experimental, and may or may not continue into further releases.
# getDividends 37

The fitted model added *must* use the same names as appear in the quantmod object's dataset.

## Author(s)

Jeffrey A. Ryan

### See Also

[quantmod](#page-2-0),[buildModel](#page-20-0)

# Examples

```
## Not run:
x <- specifyModel(Next(OpCl(DIA)) ~ OpCl(VIX))
x.lm <- buildModel(x,method='lm',training.per=c('2001-01-01','2001-04-01'))
fittedModel(x.lm)
coef(fittedModel(x.lm))
\text{coef}(x.lm) # same
vcov(fittedModel(x.lm))
vcov(x.lm) # same
## End(Not run)
```
<span id="page-36-0"></span>

getDividends *Load Financial Dividend Data*

## Description

Download, or download and append stock dividend data from Yahoo! Finance.

## Usage

```
getDividends(Symbol,
             from = "1970-01-01",
             to = Sys.DataFrame(),
             env = parent.frame(),
             src = "yahoo",auto.assign = FALSE,
             auto.update = FALSE,
             verbose = FALSE,
             split.addjust = TRUE, ...)
```
### Arguments

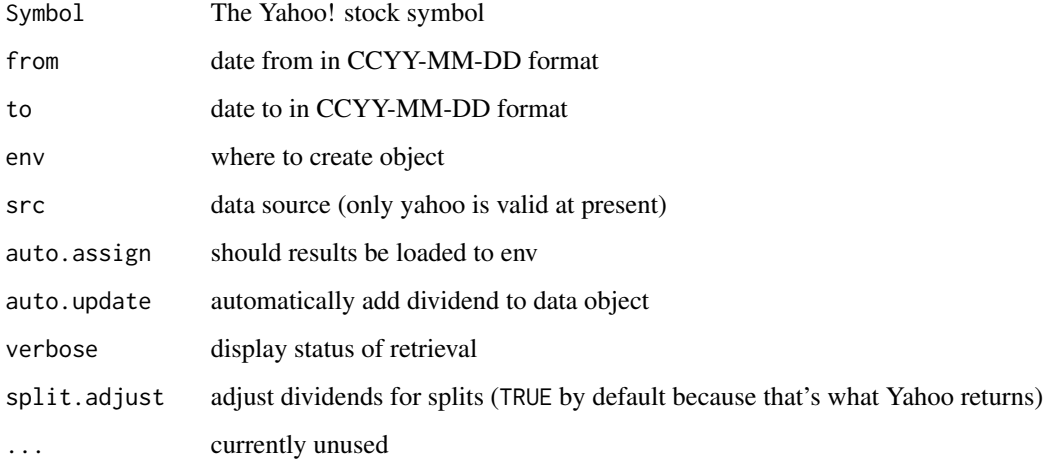

## Details

Eventually destined to be a wrapper function along the lines of getSymbols to different sources this currently only support Yahoo data.

### Value

If auto.assign is TRUE, the symbol will be written to the environment specified in env with a .div appended to the name.

If auto.update is TRUE and the object is of class xts, the dividends will be included as an attribute of the original object and be reassigned to the environment specified by env.

All other cases will return the dividend data as an xts object.

#### Note

This function is very preliminary - and will most likely change significantly in the future.

### Author(s)

Jeffrey A. Ryan

## References

Yahoo! Finance: <http://finance.yahoo.com>

# See Also

[getSymbols](#page-47-0)

## getFinancials 39

#### Examples

```
## Not run:
getSymbols("MSFT")
getDividends("MSFT")
getDividends(MSFT)
## End(Not run)
```
getFinancials *Download and View Financial Statements*

#### Description

Download Income Statement, Balance Sheet, and Cash Flow Statements.

#### Usage

```
getFinancials(Symbol, env = parent.frame(), src = "google",
              auto.assign = TRUE,
              ...)
```

```
viewFinancials(x, type=c('BS','IS','CF'), period=c('A','Q'),
               subset = NULL)
```
# Arguments

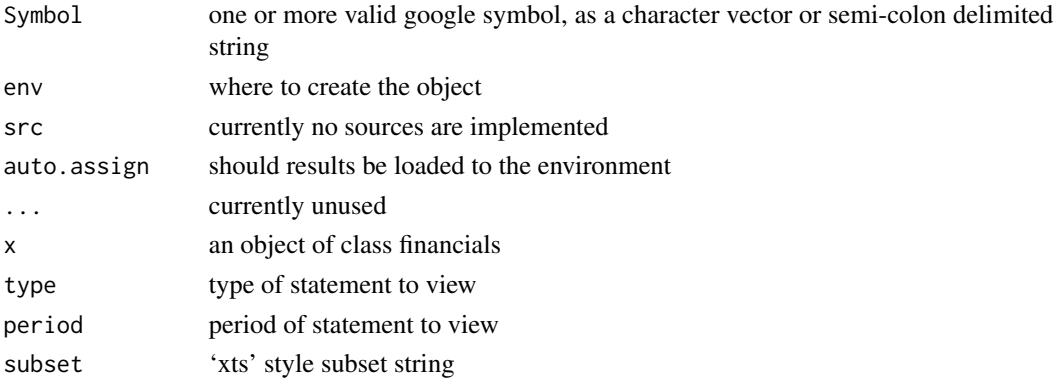

#### Details

A utility to download financial statements for publicly traded companies.

Individual statements can be accessed using standard R list extraction tools, or by using viewFinancials.

viewFinancials allows for the use of date subsetting as available in the xts package, as well as the specification of the type of statement to view. BS for balance sheet, IS for income statement, and CF for cash flow statement. The period argument is used to identify which statements to view - (A) for annual and (Q) for quarterly.

## Value

Six individual matrices organized in a list of class 'financials':

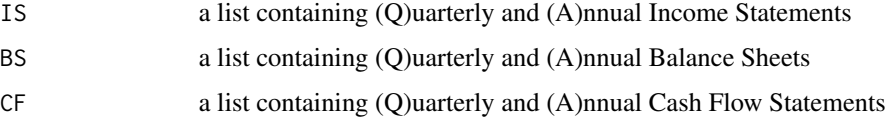

# Note

As with all free data, you may be getting exactly what you pay for. Sometimes that may be absolutely nothing.

## Author(s)

Jeffrey A. Ryan

# Examples

```
## Not run:
getFinancials('JAVA') # returns JAVA.f to "env"
getFin('AAPL') # returns AAPL.f to "env"
viewFin(JAVA.f, "IS", "Q") # Quarterly Income Statement
viewFin(AAPL.f, "CF", "A") # Annual Cash Flows
str(AAPL.f)
## End(Not run)
```
<span id="page-39-0"></span>getFX *Download Exchange Rates*

# Description

Download exchange rates or metals prices from oanda.

#### Usage

```
getFX(Currencies,
      from = Sys.Date() - 179,
      to = Sys.Date(),
      env = parent.frame(),
      verbose = FALSE,
      warning = TRUE,
      auto.assign = TRUE, ...)
```
#### getFX  $41$

## Arguments

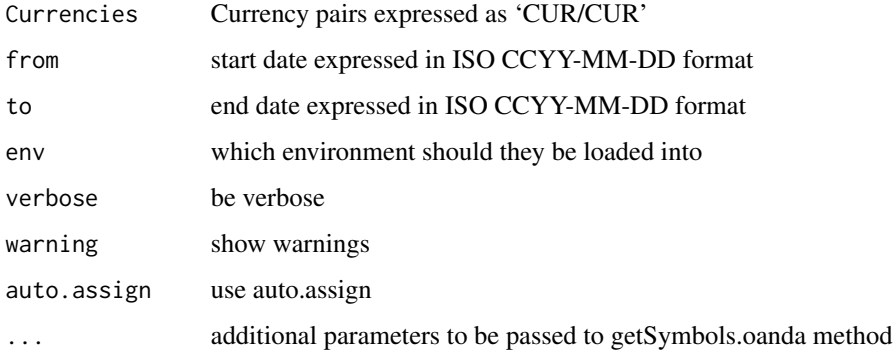

# Details

A convenience wrapper to getSymbols(x,src='oanda'). See getSymbols and getSymbls.oanda for more detail.

## Value

The results of the call will be the data will be assigned automatically to the environment specified (parent by default). Additionally a vector of downloaded symbol names will be returned.

See getSymbols and getSymbols.oanda for more detail.

# Author(s)

Jeffrey A. Ryan

# References

Oanda.com <https://www.oanda.com>

## See Also

[getSymbols](#page-47-0), [getSymbols.oanda](#page-58-0)

### Examples

## Not run:

getFX("USD/JPY")

getFX("EUR/USD",from="2005-01-01")

## End(Not run)

<span id="page-41-0"></span>

#### **Description**

Download daily metals prices from oanda.

### Usage

```
getMetals(Metals,
      from = Sys.Date() - 179,to = Sys.Date(),
      base.currency="USD",
      env = parent.frame(),
      verbose = FALSE,
      warning = TRUE,
      auto.assign = TRUE, ...)
```
#### Arguments

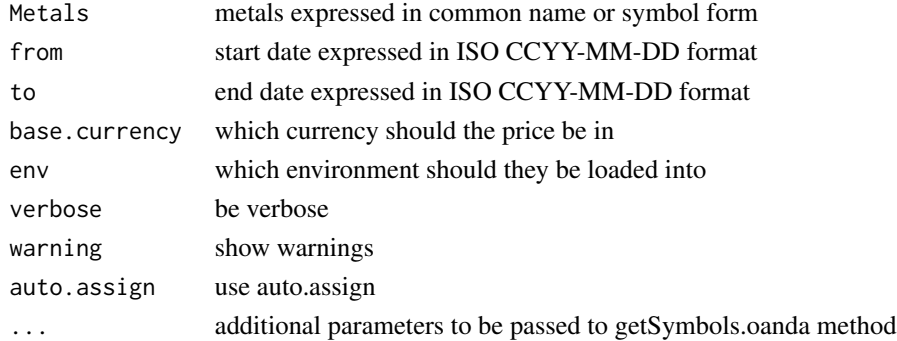

### Details

A convenience wrapper to getSymbols(x,src='oanda').

The most useful aspect of getMetals is the ablity to specify the Metals in terms of underlying 3 character symbol or by name (e.g. XAU (gold) , XAG (silver), XPD (palladium), or XPT (platinum)). There are unique aspects of any continuously traded commodity, and it is recommended that the user visit <https://www.oanda.com> for details on specific pricing issues.

See getSymbols and getSymbls.oanda for more detail.

## Value

Data will be assigned automatically to the environment specified (parent by default). If auto.assign is set to FALSE, the data from a single metal request will simply be returned from the function call. If auto.assign is used (the default) a vector of downloaded symbol names will be returned. See getSymbols and getSymbols.oanda for more detail.

# getModelData 43

### Author(s)

Jeffrey A. Ryan

## References

Oanda.com <http://www.oanda.com>

## See Also

[getSymbols](#page-47-0), [getSymbols.oanda](#page-58-0)

## Examples

## Not run:

getFX(c("gold","XPD"))

getFX("plat",from="2005-01-01")

## End(Not run)

<span id="page-42-0"></span>getModelData *Update model's dataset*

# Description

Update currently specified or built model with most recent data.

## Usage

```
getModelData(x, na.rm = TRUE)
```
## Arguments

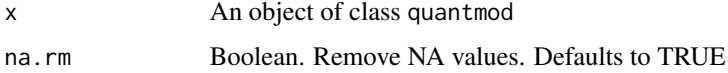

### Details

Primarily used within specify model calls, getModelData is used to retrieve the appropriate underlying variables, and apply model specified transformations automatically. It can be used to also update a current model in memory with the most recent data.

#### Value

Returns object of class quantmod.OHLC

### Author(s)

Jeffrey Ryan

#### See Also

[getSymbols](#page-47-0) load data [specifyModel](#page-91-0) create model structure [buildModel](#page-20-0) construct model [modelData](#page-73-0) extract model dataset

#### Examples

```
## Not run:
my.model <- specifyModel(Next(OpCl(QQQQ)) ~ Lag(Cl(NDX),0:5))
getModelData(my.model)
```
## End(Not run)

getOptionChain *Download Option Chains*

### Description

Function to download option chain data from data providers.

#### Usage

```
getOptionChain(Symbols, Exp = NULL, src="yahoo", ...)
```
### Arguments

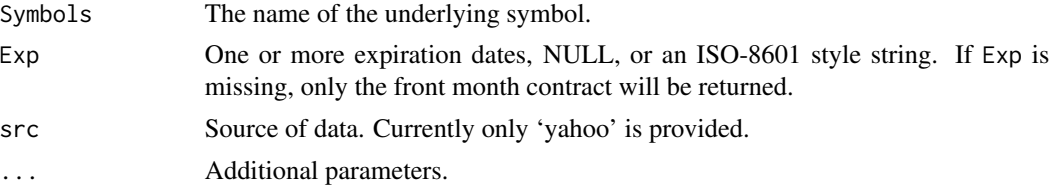

## Details

This function is a wrapper to data-provider specific APIs. By default the data is sourced from yahoo.

#### Value

A named list containing two data.frames, one for calls and one for puts. If more than one expiration was requested, this two-element list will be contained within list of length length(Exp). Each element of this list will be named with the expiration month, day, and year (for Yahoo sourced data).

If Exp is set to NULL, all expirations will be returned. Not explicitly setting will only return the front month.

#### getQuote 45

# Author(s)

Jeffrey A. Ryan, Joshua M. Ulrich

# References

<http://finance.yahoo.com>

# Examples

```
## Not run:
# Only the front-month expiry
AAPL.OPT <- getOptionChain("AAPL")
# All expiries
AAPL.OPTS <- getOptionChain("AAPL", NULL)
# All 2015 and 2016 expiries
AAPL.2015 <- getOptionChain("AAPL", "2015/2016")
```
## End(Not run)

getQuote *Download Current Stock Quote*

## Description

Fetch current stock quote(s) from specified source. At present this only handles sourcing quotes from Yahoo Finance and Alpha Vantage, but it can be extended to additional sources.

## Usage

```
getQuote(Symbols, src = "yahoo", what, ...)
```

```
standardQuote(src="yahoo")
yahooQF(names)
yahooQuote.EOD
```
## Arguments

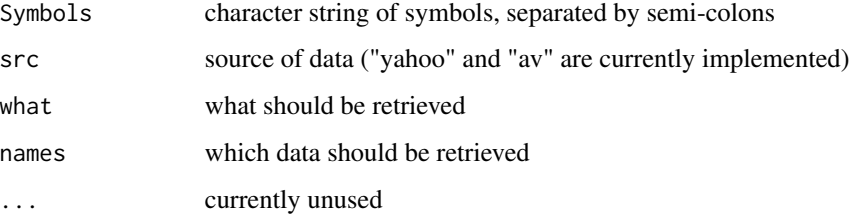

The number of symbols per request is limited to 200 for Yahoo! and 100 for Alpha Vantage.

getQuote will make multiple requests if more than the maximum number of symbols are requested. It will then combine the results of all the requests and return one data frame. The data frame will contain a column for each requested data field, and the requested symbols will be stored in the row names.

In order to import quotes from Alpha Vantage, you must obtain an *API key* by completing a free, one-time registration at their website: <https://www.alphavantage.co/>. Then you can call getQuote with src = "av" and api.key = "[your key]".

The what argument allows for specific data to be requested. For getQuote.yahoo, the value of what should be a quoteFormat object like that returned by standardQuote. The yahooQF function will create an interactive selection tool if the what argument is missing. The what argument is currently ignored for Alpha Vantage data because only a few fields are available.

standardQuote currently only applies to the Yahoo! data source. It returns a quoteFormat object to use with the getQuote function.

yahooQuote.EOD is a constant quoteFormat object for OHLCV data.

## Author(s)

Jeffrey A. Ryan (Yahoo) Ethan B. Smith (Alpha Vantage)

### References

Yahoo! Finance <https://finance.yahoo.com> Alpha Vantage <https://www.alphavantage.co>

#### See Also

[getSymbols](#page-47-0), [getSymbols.av](#page-51-0)

### Examples

```
yahooQuote.EOD
## Not run:
getQuote("AAPL")
getQuote("QQQQ;SPY;^VXN",what=yahooQF(c("Bid","Ask")))
standardQuote()
yahooQF()
```
## End(Not run)

# Value

## Description

Download, or download and append stock split data from Yahoo! Finance.

### Usage

```
getSplits(Symbol,
          from = "1970-01-01",
          to = Sys.Date(),
          env = parent.frame(),
          src = "yahoo",auto.assign = FALSE,
          auto.update = FALSE,
          verbose = FALSE, ...)
```
## Arguments

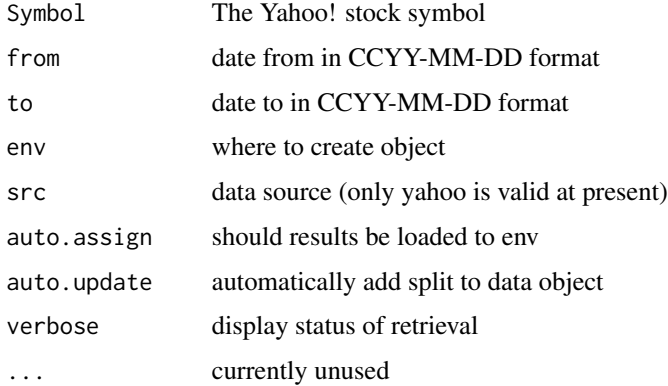

## Details

Eventually destined to be a wrapper function along the lines of getSymbols to different sources this currently only support Yahoo data.

## Value

If auto.assign is TRUE, the symbol will be written to the environment specified in env with a .div appended to the name.

If auto.update is TRUE and the object is of class xts, the dividends will be included as an attribute of the original object and be reassigned to the environment specified by env.

All other cases will return the split data as an xts object. NA is returned if there is no split data.

This function is very preliminary - and will most likely change significantly in the future.

#### Author(s)

Josh Ulrich

# References

Yahoo! Finance: <http://finance.yahoo.com>

# See Also

[getSymbols](#page-47-0), [getDividends](#page-36-0)

### Examples

## Not run: getSymbols("MSFT") getSplits("MSFT")

getSplits(MSFT)

## End(Not run)

<span id="page-47-0"></span>getSymbols *Load and Manage Data from Multiple Sources*

### Description

Functions to load and manage Symbols in specified environment. Used by [specifyModel](#page-91-0) to retrieve symbols specified in first step of modelling procedure. Not a true S3 method, but methods for different data sources follow an S3-like naming convention. Additional methods can be added by simply adhering to the convention.

Current src methods available are: yahoo, google, MySQL, FRED, csv, RData, oanda, and av.

Data is loaded silently *without* user assignment by default.

## Usage

```
getSymbols(Symbols = NULL,
           env = parent.frame(),
           reload.Symbols = FALSE,
           verbose = FALSE,
           warnings = TRUE,src = "yahoo",symbol.lookup = TRUE,
           auto.assign = getOption('getSymbols.auto.assign',TRUE),
```
# getSymbols 49

...)

```
loadSymbols(Symbols = NULL,
            env = parent.frame(),
            reload.Symbols = FALSE,
            verbose = FALSE,
            warnings = TRUE,
            src = "yahoo",
            symbol.lookup = TRUE,
            auto.assign = getOption('loadSymbols.auto.assign',TRUE),
            ...)
showSymbols(env=parent.frame())
removeSymbols(Symbols=NULL,env=parent.frame())
saveSymbols(Symbols = NULL,
            file.path=stop("must specify 'file.path'"),
            env = parent.frame())
```
### Arguments

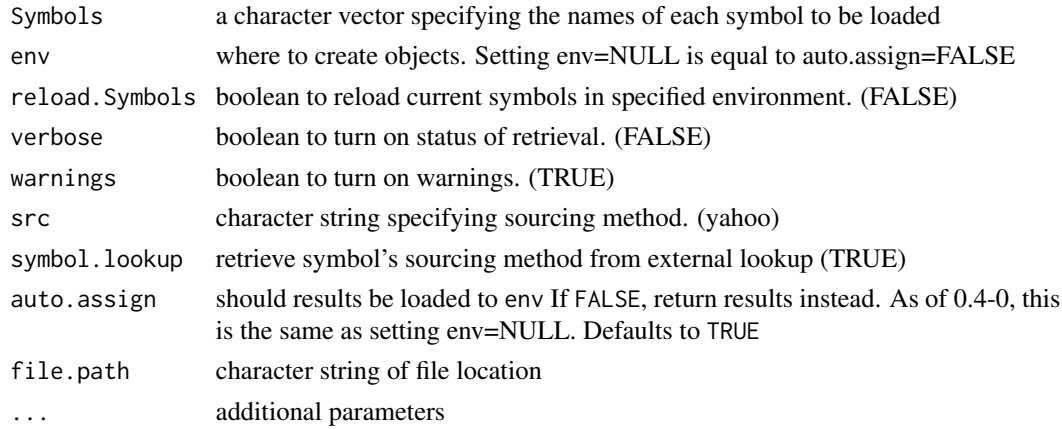

#### Details

getSymbols is a wrapper to load data from various sources, local or remote. Data is fetched via one of the available getSymbols methods and either saved in the env specified - the parent.frame() by default – or returned to the caller. The functionality derives from base::load behavior and semantics, i.e. is assigned automatically to a variable in the specified environment *without* the user explicitly assigning the returned data to a variable. The assigned variable name is that of the respective Symbols value.

The previous sentence's point warrants repeating - getSymbols is called for its side effects, and by default*does not* return the data object loaded. The data is 'loaded' silently by the function into the environment specified.

If automatic assignment is not desired, env may be set to NULL, or auto.assign set to FALSE.

The early versions of getSymbols assigned each object into the user's .GlobalEnv by name (pre 2009 up to versions less than 0.4-0). This behavior is now supported by manually setting env=.GlobalEnv. As of version 0.4-0, the environment is set to parent.frame(), which preserved the user workspace when called within another scope.

*This behavior is expect to change for getSymbols as of 0.5-0, and all results will instead be explicitly returned to the caller unless a* auto.assign *is set to* TRUE*.* Many thanks to Kurt Hornik and Achim Zeileis for suggesting this change, and further thanks to Dirk Eddelbuettel for encouraging the move to a more functional default by 0.5-0.

Using auto.assign=TRUE, the variable chosen is an R-legal name derived from the symbol being loaded. It is possible, using setSymbolLookup to specify an alternate name if the default is not desired. See that function for details.

If auto.assign=FALSE or env=NULL (as of 0.4-0) the data will be returned from the call, and will require the user to assign the results himself. Note that only *one* symbol at a time may be requested when auto assignment is disabled.

Most, if not all, documentation and functionality related to model construction and testing in **quant**mod assumes that auto.assign remains set to TRUE and env is a valid environment object for the calls related to those functions.

Upon completion a list of loaded symbols is stored in the specified environment under the name .getSymbols.

Objects loaded by getSymbols with auto.assign=TRUE can be viewed with showSymbols and removed by a call to removeSymbols. Additional data loading "methods" can be created simply by following the S3-like naming convention where getSymbols.NAME is used for your function NAME. See getSymbols source code.

setDefaults(getSymbols) can be used to specify defaults for getSymbols arguments. setDefaults(getSymbols.MySQL) may be used for arguments specific to getSymbols.MySQL, etc.

The "sourcing" of data is managed internally through a complex lookup procedure. If symbol.lookup is TRUE (the default), a check is made if any symbol has had its source specified by setSymbolLookup.

If not set, the process continues by checking to see if src has been specified by the user in the function call. If not, any src defined with setDefaults(getSymbols,src=) is used.

Finally, if none of the other source rules apply the default getSymbols src method is used ('yahoo').

#### Value

Called for its side-effect with env set to a valid environment and auto.assign=TRUE, getSymbols will load into the specified env one object for each Symbol specified, with class defined by return.class. Presently this may be ts, zoo, xts, or timeSeries.

If env=NULL or auto.assign=FALSE an object of type return.class will be returned.

#### **Note**

As of version 0.4-0, the default env value is now parent.frame(). In interactive use this should provide the same functionality as the previous version.

While it is possible to load symbols as classes other than zoo, quantmod requires most, if not all, data to be of class zoo or inherited from zoo - e.g. xts. The additional methods are meant mainly to be of use for those using the functionality outside of the **quantmod** workflow.

## getSymbols 51

### Author(s)

Jeffrey A. Ryan

### See Also

[getModelData](#page-42-0),[specifyModel](#page-91-0), [setSymbolLookup](#page-88-0), [getSymbols.csv](#page-53-0), [getSymbols.RData](#page-60-0), [getSymbols.oanda](#page-58-0), [getSymbols.yahoo](#page-65-0), [getSymbols.google](#page-0-0), [getSymbols.FRED](#page-54-0), [getFX](#page-39-0), [getMetals](#page-41-0),

# Examples

```
## Not run:
setSymbolLookup(QQQ='yahoo',SPY='google')
# loads QQQQ from yahoo (set with setSymbolLookup)
# loads SPY from MySQL (set with setSymbolLookup)
getSymbols(c('QQQ','SPY'))
# loads Ford market data from yahoo (the formal default)
getSymbols('F')
# loads symbol from MySQL database (set with setDefaults)
getSymbols('DIA', verbose=TRUE, src='MySQL')
# loads Ford as time series class ts
getSymbols('F',src='yahoo',return.class='ts')
# load into a new environment
data.env <- new.env()
getSymbols("YHOO", env=data.env)
ls.str(data.env)
# constrain to local scope
try(local( {
  getSymbols("AAPL") # or getSymbols("AAPL", env=environment())
  str(AAPL)
  }))
exists("AAPL") # FALSE
# assign into an attached environment
attach(NULL, name="DATA.ENV")
getSymbols("AAPL", env=as.environment("DATA.ENV"))
ls("DATA.ENV")
detach("DATA.ENV")
# directly return to caller
str( getSymbols("AAPL", env=NULL) )
str( getSymbols("AAPL", auto.assign=FALSE) ) # same
```
## End(Not run)

<span id="page-51-0"></span>

#### Description

Downloads historical or realtime equity price data from <https://www.alphavantage.co/>. Free registration is required.

#### Usage

```
getSymbols.av(Symbols, env, api.key,
              return.class = "xts",
              periodicity = "daily",
              adjusted = FALSE,interval = "1min",output.size = "compact",
              data-type = "json",...)
```
## Arguments

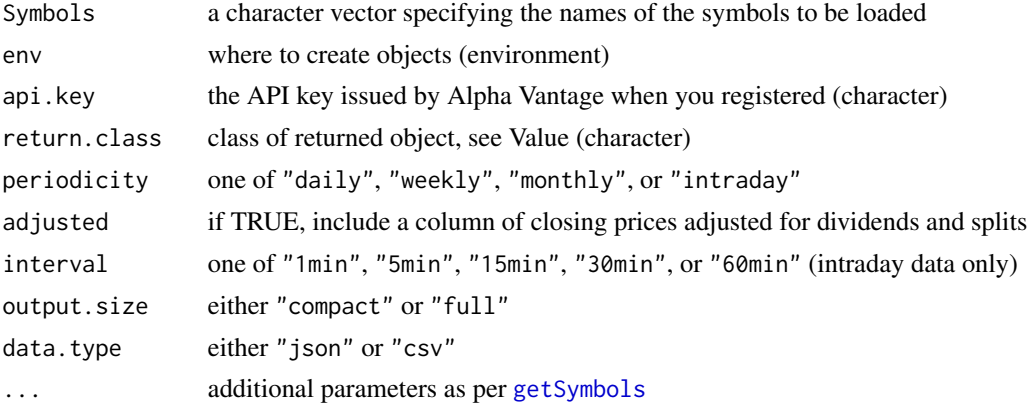

#### Details

Meant to be called internally by getSymbols only. This method is not meant to be called directly, instead a call to getSymbols(" $x$ ",  $src="av"$ ) will in turn call this method. It is documented for the sole purpose of highlighting the arguments accepted.

You must register with Alpha Vantage in order to download their data, but the one-time registration is fast and free. Register at their web site, <https://www.alphavantage.co/>, and you will receive an *API key*: a short string of alphanumeric characters (e.g., "FU4U"). Provide the API key every time you call getSymbols; or set it globally using setDefaults(getSymbols.av,api.key="yourKey").

The Alpha Vantage site provides daily, weekly, monthly, and intraday data. Use periodicity to select one. Note that intraday data will includes today's data (delayed) if downloaded while the market is open, which is pretty cool.

#### getSymbols.av 53

Set adjusted=TRUE to include a column of closing prices adjusted for dividends and stock splits (available only for daily, weekly, and monthly data).

The intraday data is provided as a sequence of OHLC bars. Use the interval argument to determine the "width" of the bars: 1 minute bars, 5 minutes bars, 15 minutes bars, etc.

By default Alpha Vantage returns the 100 most-recent data points (output.size="compact"). Set output.size="full" to obtain the entire available history. For daily, weekly, and monthly data, Alpha Vantage says the available data is up to 20 years; for intraday data, the available history is the most recent 10 or 15 days. Be forewarned that downloading full data requires more time than compact data, of course.

Alpha Vantage provides access to data via two APIs. You can choose the API via the data.type argument. data.type="json", the default, will import data using the JSON API. This API includes additional metadata (e.g. last updated time, timezone, etc) that is not provided via the CSV API.

#### Value

A call to getSymbols(Symbols, src="av") will create objects in the specified environment, one object for each Symbol specified. The object class of the object(s) is determined by return.class. Presently this may be "ts", "zoo", "xts", or "timeSeries".

## Author(s)

Paul Teetor

### References

Alpha Vantage documentation available at <https://www.alphavantage.co/>

#### See Also

[getSymbols](#page-47-0), [getSymbols.yahoo](#page-65-0), [getSymbols.google](#page-0-0)

#### Examples

```
## Not run:
# You'll need the API key given when you registered
getSymbols("IBM", src="av", api.key="yourKey")
# The default output.size="compact" returns only the most recent 100 rows.
# Set output.size="full" for all available data.
getSymbols("IBM", src="av", api.key="yourKey", output.size="full")
# Intraday data is available for the most recent 10 or 15 days
# and includes quasi-realtime data (i.e., 20-minute delayed)
getSymbols("IBM", src="av", api.key="yourKey", output.size="full",
 periodicity="intraday")
# Repeating your API key every time is tedious.
# Fortunately, you can set a global default.
setDefaults(getSymbols.av, api.key="yourKey")
getSymbols("IBM", src="av")
```
## End(Not run)

<span id="page-53-0"></span>getSymbols.csv *Load Data from csv File*

#### Description

Downloads Symbols to specified env from local comma seperated file. This method is not to be called directly, instead a call to getSymbols(Symbols, src='csv') will in turn call this method. It is documented for the sole purpose of highlighting the arguments accepted, and to serve as a guide to creating additional getSymbols 'methods'.

### Usage

```
getSymbols.csv(Symbols,
```

```
env,
dir="",
return.class = "xts",
extension="csv",
col.names=c("Open","High","Low","Close","Volume","Adjusted"),
 ...)
```
## Arguments

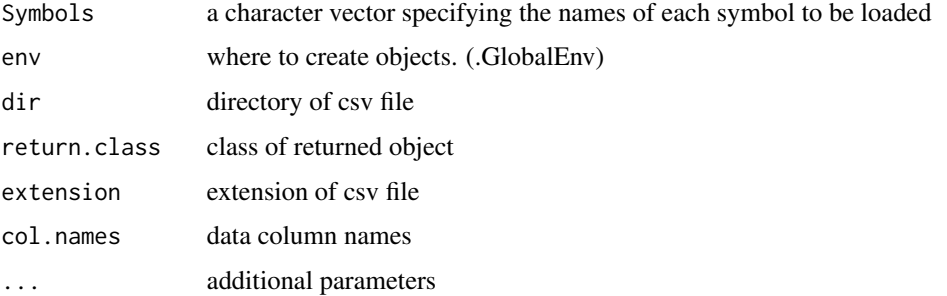

#### Details

Meant to be called internally by getSymbols (see also).

One of a few currently defined methods for loading data for use with quantmod. Essentially a simple wrapper to the underlying R read.csv.

### Value

A call to getSymbols.csv will load into the specified environment one object for each Symbol specified, with class defined by return.class. Presently this may be ts, zoo, xts, or timeSeries.

### Note

This has yet to be tested on a windows platform. It *should* work though file seperators may be an issue.

### Author(s)

Jeffrey A. Ryan

### See Also

[getSymbols](#page-47-0), [read.csv](#page-0-0), [setSymbolLookup](#page-88-0)

### Examples

```
## Not run:
# All 3 getSymbols calls return the same
# MSFT to the global environment
# The last example is what NOT to do!
## Method #1
getSymbols('MSFT',src='csv')
```

```
## Method #2
setDefaults(getSymbols,src='csv')
 # OR
setSymbolLookup(MSFT='csv')
```

```
getSymbols('MSFT')
```

```
#########################################
## NOT RECOMMENDED!!!
#########################################
## Method #3
getSymbols.csv('MSFT',verbose=TRUE,env=globalenv())
```
## End(Not run)

<span id="page-54-0"></span>getSymbols.FRED *Download Federal Reserve Economic Data - FRED(R)*

#### Description

R access to over 11,000 data series accessible via the St. Louis Federal Reserve Bank's FRED system.

Downloads Symbols to specified env from 'research.stlouisfed.org'. This method is not to be called directly, instead a call to getSymbols(Symbols, src='FRED') will in turn call this method. It is documented for the sole purpose of highlighting the arguments accepted, and to serve as a guide to creating additional getSymbols 'methods'.

### Usage

```
getSymbols.FRED(Symbols,
                env,
                return.class = "xts",
                 ...)
```
### Arguments

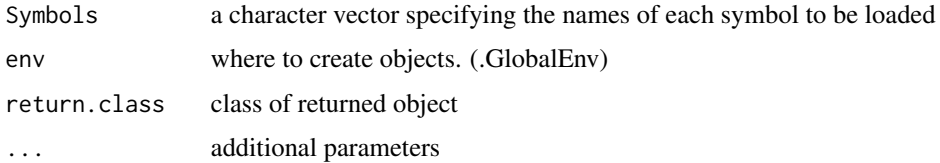

# Details

Meant to be called internally by getSymbols (see also).

One of many methods for loading data for use with **quantmod**. Essentially a simple wrapper to the underlying FRED data download site.

Naming conventions must follow those as seen on the Federal Reserve Bank of St Louis's website for FRED. A lookup facility will hopefully be incorporated into quantmod in the near future.

### Value

A call to getSymbols.FRED will load into the specified environment one object for each Symbol specified, with class defined by return.class. Presently this may be ts, zoo, xts, or timeSeries.

#### **Note**

FRED changed its URL scheme for the downloads from http:// to https://. If getSymbols.FRED fails for this reason, try one of the following solutions:

- 1. Explicitly pass method via the getSymbols call (or via setDefaults).
- 2. Install downloader, which may be able to automagically determine a suitable method.
- 3. Set the download.file.method global option.

### Author(s)

Jeffrey A. Ryan

# References

St. Louis Fed: Economic Data - FRED <http://research.stlouisfed.org/fred2/>

## See Also

[getSymbols](#page-47-0), [setSymbolLookup](#page-88-0)

# getSymbols.MySQL 57

## Examples

```
## Not run:
# All 3 getSymbols calls return the same
# CPI data to the global environment
# The last example is what NOT to do!
## Method #1
getSymbols('CPIAUCNS',src='FRED')
## Method #2
setDefaults(getSymbols,src='FRED')
  # OR
setSymbolLookup(CPIAUCNS='FRED')
getSymbols('CPIAUCNS')
#########################################
## NOT RECOMMENDED!!!
#########################################
## Method #3
getSymbols.FRED('CPIAUCNS',env=globalenv())
```
## End(Not run)

getSymbols.MySQL *Retrieve Data from MySQL Database*

### Description

Fetch data from MySQL database. As with other methods extending the getSymbols function, this should *NOT* be called directly. Its documentation is meant to highlight the formal arguments, as well as provide a reference for further user contributed data tools.

## Usage

```
getSymbols.MySQL(Symbols,
                 env,
                 return.class = 'xts',
                 db.fields = c("date", "o", "h", "l", "c", "v", "a"),
                 field.names = NULL,
                 user = NULL,
                 password = NULL,
                 dbname = NULL,
                 host = "localhost",
                 port = 3306,...)
```
### Arguments

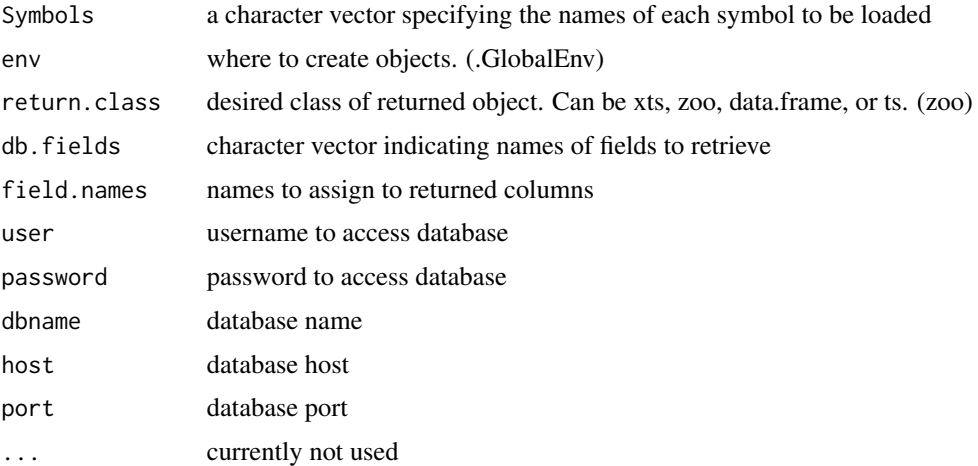

#### Details

Meant to be called internally by getSymbols (see also)

One of a few currently defined methods for loading data for use with quantmod. Its use requires the packages DBI and MySQL, along with a running MySQL database with tables corresponding to the Symbol name.

The purpose of this abstraction is to make transparent the 'source' of the data, allowing instead the user to concentrate on the data itself.

## Value

A call to getSymbols.MySQL will load into the specified environment one object for each Symbol specified, with class defined by return.class.

# Note

The default configuration needs a table named for the Symbol specified (e.g. MSFT), with column names date,o,h,l,c,v,a. For table layout changes it is best to use setDefaults(getSymbols.MySQL,...) with the new db.fields values specified.

## Author(s)

Jeffrey A. Ryan

#### References

MySQL AB <https://www.mysql.com>

Jeroen Ooms and David James and Saikat DebRoy and Hadley Wickham and Jeffrey Horner (2019). RMySQL: Database Interface and 'MySQL' Driver for R. [https://CRAN.R-project.](https://CRAN.R-project.org/package=RMySQL) [org/package=RMySQL](https://CRAN.R-project.org/package=RMySQL)

R-SIG-DB. DBI: R Database Interface

## getSymbols.oanda 59

## See Also

[getSymbols](#page-47-0), [setSymbolLookup](#page-88-0)

#### Examples

```
## Not run:
# All 3 getSymbols calls return the same
# MSFT to the global environment
# The last example is what NOT to do!
setDefaults(getSymbols.MySQL,user='jdoe',password='secret',
            dbname='tradedata')
## Method #1
getSymbols('MSFT',src='MySQL')
## Method #2
setDefaults(getSymbols,src='MySQL')
 # OR
setSymbolLookup(MSFT='MySQL')
getSymbols('MSFT')
#########################################
## NOT RECOMMENDED!!!
#########################################
## Method #3
getSymbols.MySQL('MSFT',env=globalenv())
## End(Not run)
```
<span id="page-58-0"></span>getSymbols.oanda *Download Currency and Metals Data from Oanda.com*

### Description

Access to 191 currency and metal prices, downloadable as more that 36000 currency pairs from Oanda.com.

Downloads Symbols to specified env from <https://www.oanda.com> historical currency database. This method is not meant to be called directly, instead a call to getSymbols("x", src="oanda") will in turn call this method. It is documented for the sole purpose of highlighting the arguments accepted, and to serve as a guide to creating additional getSymbols 'methods'.

#### Usage

```
getSymbols.oanda(Symbols,
                 env,
```
return.class = "xts", from =  $Sys.Date() - 179$ , to =  $Sys.DataFrame()$ , ...)

# Arguments

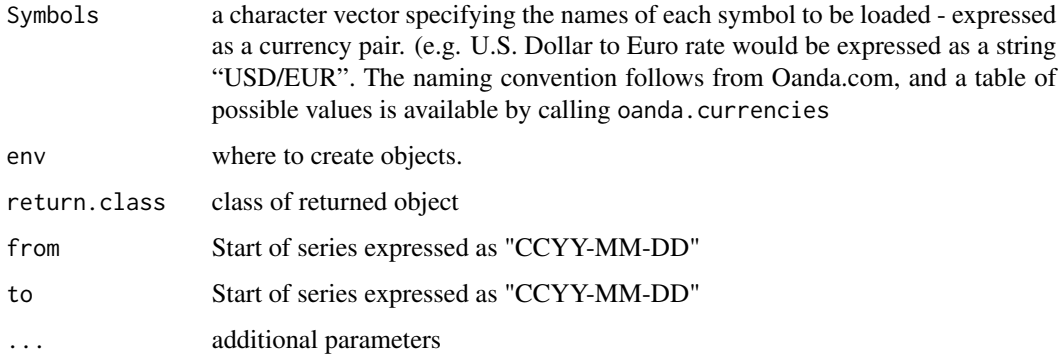

## Details

Meant to be called internally by getSymbols only.

Oanda data is 7 day daily average price data, that is Monday through Sunday. Oanda only provides historical data for the past 180 days. getSymbols will return as much data as possible, and warn when the from date is more than 180 days ago.

## Value

A call to getSymbols(Symbols,src="oanda") will load into the specified environment one object for each 'Symbol' specified, with class defined by 'return.class'. Presently this may be 'ts', 'zoo', 'xts', or 'timeSeries'.

### Note

Oanda rates are quoted as one unit of base currency to the equivelant amount of foreign currency.

## Author(s)

Jeffrey A. Ryan

#### References

Oanda.com <https://www.oanda.com>

#### See Also

Currencies: [getSymbols.FRED](#page-54-0), [getSymbols](#page-47-0)

# getSymbols.rda 61

### Examples

```
## Not run:
getSymbols("USD/EUR",src="oanda")
getSymbols("USD/EUR",src="oanda",from="2005-01-01")
```
## End(Not run)

getSymbols.rda *Load Data from R Binary File*

# <span id="page-60-0"></span>Description

Downloads Symbols to specified env from local R data file. This method is not to be called directly, instead a call to getSymbols(Symbols,src='rda') will in turn call this method. It is documented for the sole purpose of highlighting the arguments accepted, and to serve as a guide to creating additional getSymbols 'methods'.

#### Usage

```
getSymbols.rda(Symbols,
                 env,
                 dir="",
                 return.class = "xts",
                 extension="rda",
                 col.names=c("Open","High","Low","Close","Volume","Adjusted"),
                 ...)
```
### Arguments

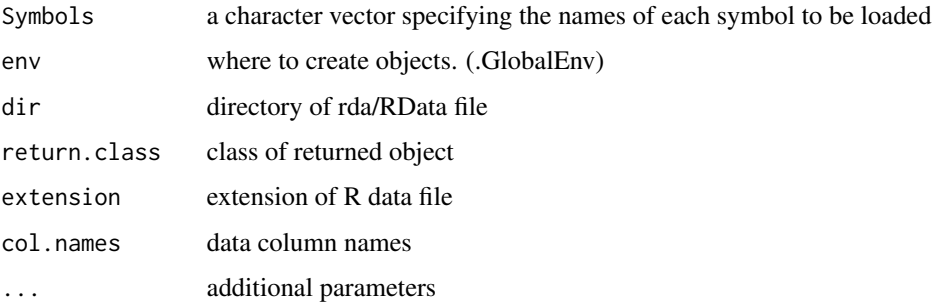

#### Details

Meant to be called internally by getSymbols (see also).

One of a few currently defined methods for loading data for use with quantmod. Essentially a simple wrapper to the underlying R load.

## Value

A call to getSymbols.csv will load into the specified environment one object for each Symbol specified, with class defined by return.class. Presently this may be ts, zoo, xts, data.frame, or timeSeries.

### Author(s)

Jeffrey A. Ryan

# See Also

[getSymbols](#page-47-0), [load](#page-0-0), [setSymbolLookup](#page-88-0)

## Examples

```
## Not run:
# All 3 getSymbols calls return the same
# MSFT to the global environment
# The last example is what NOT to do!
## Method #1
getSymbols('MSFT',src='rda')
getSymbols('MSFT',src='RData')
## Method #2
setDefaults(getSymbols,src='rda')
  # OR
setSymbolLookup(MSFT='rda')
  # OR
setSymbolLookup(MSFT=list(src='rda'))
getSymbols('MSFT')
#########################################
## NOT RECOMMENDED!!!
#########################################
## Method #3
getSymbols.rda('MSFT',verbose=TRUE,env=globalenv())
## End(Not run)
```
getSymbols.SQLite *Retrieve Data from SQLite Database*

### Description

Fetch data from SQLite database. As with other methods extending getSymbols this function should *NOT* be called directly.

### Usage

```
getSymbols.SQLite(Symbols,
                  env,
                  return.class = 'xts',
                  db.fields = c("row_names","Open",
                                 "High",
                                 "Low",
                                 "Close",
                                 "Volume",
                                 "Adjusted"),
                  field.names = NULL,
                  dbname = NULL,POSTX = TRUE,...)
```
# Arguments

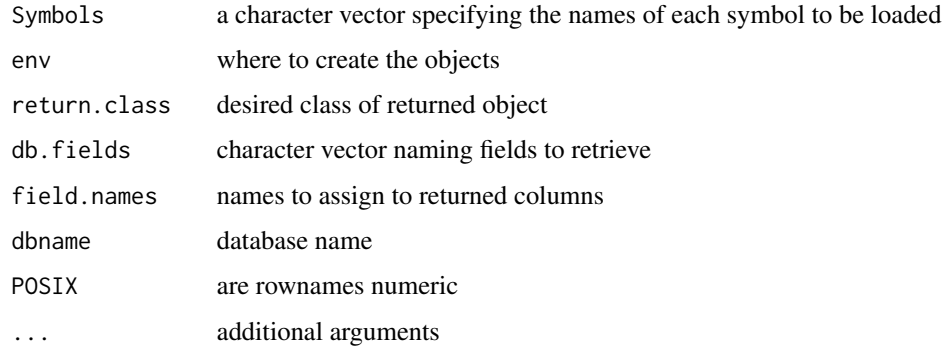

# Details

Meant to be called internally by getSymbols (see also)

One of a few currently defined methods for loading data for use with 'quantmod'. Its use requires the packages 'DBI' and 'RSQLite', along with a SQLite database.

The purpose of this abstraction is to make transparent the 'source' of the data, allowing instead the user to concentrate on the data itself.

### Value

A call to getSymbols.SQLite will load into the specified environment one object for each 'Symbol' specified, with class defined by 'return.class'.

#### Note

This function is experimental at best, and has not been thoroughly tested. Use with caution, and please report any bugs to the maintainer of quantmod.

## Author(s)

Jeffrey A. Ryan

## References

SQLite <http://www.sqlite.org> David A. James RSQLite: SQLite interface for R R-SIG-DB. DBI: R Database Interface

## See Also

[getSymbols](#page-47-0)

# Examples

## Not run: getSymbols("QQQQ",src="SQLite")

## End(Not run)

getSymbols.tiingo *Download OHLC Data from Tiingo*

# Description

Downloads historical or realtime equity price data from <https://api.tiingo.com/>. Registration is required.

## Usage

```
getSymbols.tiingo(Symbols, env, api.key,
                  return.class="xts",
                  periodicity="daily",
                  adjust=FALSE,
                  from='2007-01-01',
                  to=Sys.Date(),
                  data.type="json",
                  ...)
```
# Arguments

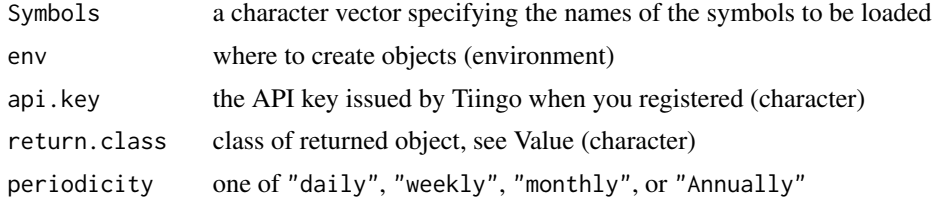

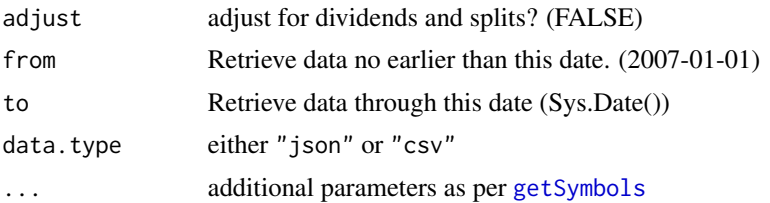

### Details

Meant to be called internally by getSymbols only. This method is not meant to be called directly, instead a call to getSymbols("x", src="tiingo") will in turn call this method. It is documented for the sole purpose of highlighting the arguments accepted.

You must register with Tiingo in order to download their data. Register at their web site, [https:](https://api.tiingo.com) [//api.tiingo.com](https://api.tiingo.com), and you will receive an *API key*: a short string of alphanumeric characters (e.g., "FU4U"). Provide the API key every time you call getSymbols; or set it globally using setDefaults(getSymbols.tiingo,api.key="yourKey").

Tiingo provides daily, weekly, monthly, and annual data. Use periodicity to select one. This API accessor will return adjusted or unadjusted OHLC as well as split and dividend information.

For daily, weekly, and monthly data, Tiingo says the available data is up to 30 years;

Tiingo provides access to data via two APIs. You can choose the API via the data.type argument. data.type="json", the default, will import data using the JSON API. This API includes additional metadata (e.g. last updated time, timezone, etc) that is not provided via the CSV API.

### Value

A call to getSymbols(Symbols,src="tiingo") will create objects in the specified environment, one object for each Symbol specified. The object class of the object(s) is determined by return.class. Presently this may be "ts", "zoo", "xts", or "timeSeries".

#### Author(s)

Steve Bronder

#### References

Tiingo documentation available at <https://www.tiingo.com>

#### See Also

[getSymbols](#page-47-0), [getSymbols.yahoo](#page-65-0), [getSymbols.av](#page-51-0)

#### Examples

```
## Not run:
# You'll need the API key given when you registered
getSymbols("IBM", src="tiingo", api.key="yourKey")
```
# Repeating your API key every time is tedious.

# Fortunately, you can set a global default.

```
setDefaults(getSymbols.tiingo, api.key="yourKey")
getSymbols("IBM", src="tiingo")
## End(Not run)
```
<span id="page-65-0"></span>getSymbols.yahoo *Download OHLC Data From Yahoo Finance*

# Description

Downloads Symbols to specified env from 'finance.yahoo.com'. This method is not to be called directly, instead a call to getSymbols(Symbols,  $src='yahoo')$  will in turn call this method. It is documented for the sole purpose of highlighting the arguments accepted, and to serve as a guide to creating additional getSymbols 'methods'.

### Usage

```
getSymbols.yahoo(Symbols,
                  env,
                  return.class = 'xts',
                  index.class = 'Date',
                  from = "2007-01-01",
                  to = Sys.DataFrame(),
                  ...,
                  periodicity = "daily",
                  curl.options = list())
```
# Arguments

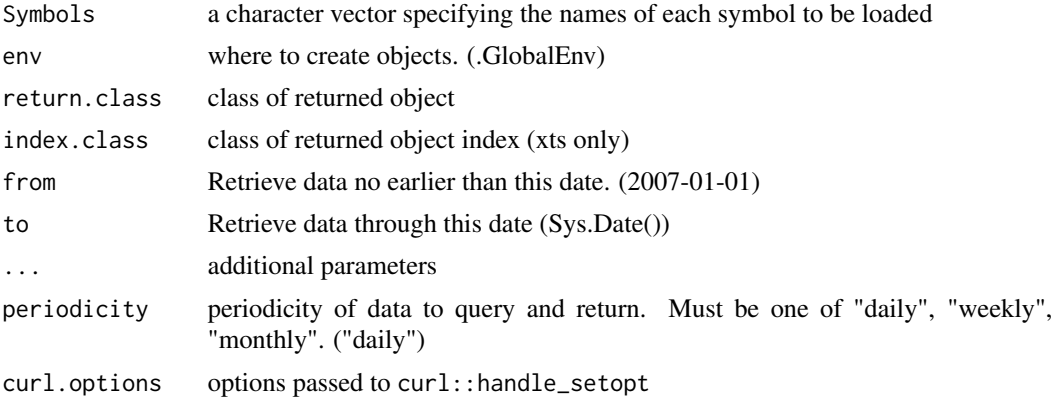

#### Details

Meant to be called internally by getSymbols (see also).

One of a few currently defined methods for loading data for use with quantmod. Essentially a simple wrapper to the underlying Yahoo! finance site's historical data download.

### Value

A call to getSymbols.yahoo will load into the specified environment one object for each Symbol specified, with class defined by return.class. Presently this may be ts, zoo, xts, or timeSeries.

In the case of xts objects, the indexing will be by Date. This can be altered with the index.class argument. See indexClass for more information on changing index classes.

### Warning

As of quantmod 0.4-9, getSymbols.yahoo has been patched to work with changes to Yahoo Finance, which also included the following changes to the raw data:

- The adjusted close column appears to no longer include dividend adjustments
- The close column appears to be adjusted for splits twice
- The open, high, and low columns are adjusted for splits, and
- The raw data may contain missing values.

#### Author(s)

Jeffrey A. Ryan

### References

Yahoo Finance: <http://finance.yahoo.com>

### See Also

[getSymbols](#page-47-0), [setSymbolLookup](#page-88-0)

### Examples

```
## Not run:
# All 3 getSymbols calls return the same
# MSFT to the global environment
# The last example is what NOT to do!
```
## Method #1 getSymbols('MSFT',src='yahoo')

```
## Method #2
setDefaults(getSymbols,src='yahoo')
 # OR
setSymbolLookup(MSFT='yahoo')
```
getSymbols('MSFT')

```
#########################################
## NOT RECOMMENDED!!!
#########################################
## Method #3
```

```
getSymbols.yahoo('MSFT',env=globalenv())
## End(Not run)
```
getSymbols.yahooj *Download OHLC Data From Yahoo! Japan Finance*

#### Description

Downloads Symbols to specified env from 'finance.yahoo.co.jp'. This method is not to be called directly, instead a call to getSymbols(Symbols,  $src='yahooj')$  will in turn call this method. It is documented for the sole purpose of highlighting the arguments accepted, and to serve as a guide to creating additional getSymbols 'methods'.

#### Usage

```
getSymbols.yahooj(Symbols,
                  env,
                  return.class = 'xts',
                  index.class = 'Date',
                  from = "2007-01-01",
                  to = Sys.Date(),...)
```
### Arguments

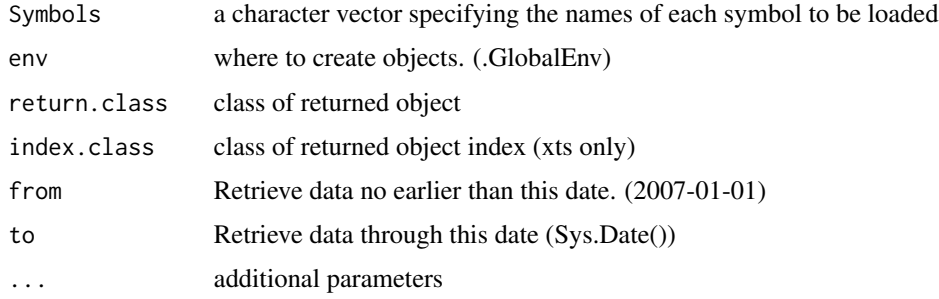

### Details

Meant to be called internally by getSymbols (see also).

One of the few currently defined methods for loading data for use with quantmod. Essentially a simple wrapper to the underlying Yahoo! Japan finance site's historical data download.

The string 'YJ' will be prepended to the Symbols because Japanese ticker symbols usually start with a number and it is cumbersome to use variable names that start with a number in the R environment.

It is recommended to prepend the ticker symbols with 'YJ' yourself if you use setSymbolLookup. That will make it possible for the main getSymbols function to find the symbols in the lookup table.

## Value

A call to getSymbols.yahooj will load into the specified environment one object for each Symbol specified, with class defined by return.class. Presently this may be ts, zoo, xts, or timeSeries.

In the case of xts objects, the indexing will be by Date. This can be altered with the index.class argument. See indexClass for more information on changing index classes.

## Author(s)

Wouter Thielen

## References

Yahoo! Japan Finance: <http://finance.yahoo.co.jp>

## See Also

[getSymbols](#page-47-0), [setSymbolLookup](#page-88-0)

#### Examples

```
## Not run:
# All 4 getSymbols calls return the same
# Sony (6758.T) OHLC to the global environment
# The last example is what NOT to do!
## Method #1
getSymbols('6758.T',src='yahooj')
## Method #2
getSymbols('YJ6758.T',src='yahooj')
## Method #3
```

```
setDefaults(getSymbols,src='yahooj')
 # OR
setSymbolLookup(YJ6758.T='yahooj')
```
getSymbols('YJ6758.T')

```
#########################################
## NOT RECOMMENDED!!!
#########################################
## Method #4
getSymbols.yahooj('6758.T',env=globalenv())
```
## End(Not run)

#### Description

A set of functions to check for appropriate OHLC and HLC column names within a data object, as well as the availability and position of those columns.

#### Usage

```
is. OHLC(x)has.OHLC(x, which = FALSE)is.OHLCV(x)
has.OHLCV(x, which = FALSE)is.HLC(x)has.HLC(x, which = FALSE)has.Op(x, which = FALSE)has.Hi(x, which = FALSE)has.Lo(x, which = FALSE)has.C1(x, which = FALSE)has.Vo(x, which = FALSE)has.Ad(x, which = FALSE)is.BBO(x)is.FBBO(x)has.Ask(x, which = FALSE)has.Bid(x, which = FALSE)
has.Price(x, which = FALSE)has.Qty(x, which = FALSE)has.Trade(x, which = FALSE)
```
#### Arguments

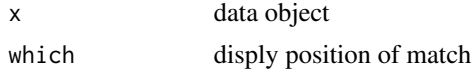

#### Details

Mostly used internally by quantmod, they can be useful for checking whether an object can be used in OHLC requiring functions like Op, OpCl, etc.

Columns names must contain the full description of data, that is, Open, High, Low, Close, Volume or Adjusted. Abbreviations will return FALSE (or NA when which=TRUE). See [quantmod.OHLC](#page-86-0) for details of quantmod naming conventions.

# internal-quantmod 71

is.OHLC (and is.HLC, similarly) will only return TRUE is there are columns for Open, High, Low and Close. Additional columns will not affect the value.

### Value

A logical value indicating success or failure by default.

If which=TRUE, a numeric value representing the column position will be returned.

is.OHLC and is.HLC return a single value of TRUE or FALSE.

## Author(s)

Jeffrey A. Ryan

# See Also

[quantmod.OHLC](#page-86-0),[OHLC.Transformations](#page-79-0)

## Examples

## Not run: getSymbols("YHOO")

is.OHLC(YHOO) has.OHLC(YHOO)

has.Ad(YHOO)

## End(Not run)

internal-quantmod *Internal quantmod Objects*

# Description

To be documented...

# Description

Test if object is of type quantmod or quantmodResults.

## Usage

```
is.quantmod(x)
is.quantmodResults(x)
```
# Arguments

x object to test

## Value

Boolean TRUE or FALSE

## Author(s)

Jeffrey A. Ryan

# See Also

[specifyModel](#page-91-0), [tradeModel](#page-95-0)

Lag *Lag a Time Series*

## Description

Create a lagged series from data, with NA used to fill.

## Usage

```
Lag(x, k = 1)## S3 method for class 'quantmod.OHLC'
Lag(x, k = 1)## S3 method for class 'zoo'
Lag(x, k = 1)## S3 method for class 'data.frame'
```
```
Lag(x, k = 1)## S3 method for class 'numeric'
Lag(x, k = 1)
```
#### Arguments

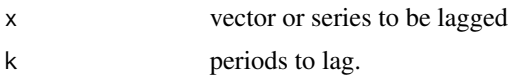

# Details

Shift series k-periods down, prepending NAs to front of series.

Specifically designed to handle quantmod.OHLC and zoo series within the quantmod workflow.

If no S3 method is found, a call to lag in base is made.

# Value

The original x prepended with k NAs and missing the trailing k values.

The returned series maintains the number of obs. of the original.

# Note

This function differs from lag by returning the original series modified, as opposed to simply changing the time series properties. It differs from the like named Lag in the Hmisc as it deals primarily with time-series like objects.

It is important to realize that if there is no applicable method for Lag, the value returned will be from lag in base. That is, coerced to 'ts' if necessary, and subsequently shifted.

#### Author(s)

Jeffrey A. Ryan

#### See Also

[lag](#page-0-0)

#### Examples

```
Stock.Close <- c(102.12,102.62,100.12,103.00,103.87,103.12,105.12)
Close.Dates <- as.Date(c(10660,10661,10662,10665,10666,10667,10668),origin="1970-01-01")
Stock.Close <- zoo(Stock.Close,Close.Dates)
```

```
Lag(Stock.Close) #lag by 1 period
Lag(Stock.Close,k=1) #same
Lag(Stock.Close,k=1:3) #lag 1,2 and 3 periods
```
<span id="page-73-0"></span>

Extract from a quantmod object the dataset created for use in modelling.

specifyModel creates a zoo object for use in subsequent workflow stages ( buildModel,tradeModel) that combines all model inputs, from a variety of sources, into one model frame.

modelData returns this object.

# Usage

```
modelData(x, data.window = NULL, exclude.training = FALSE)
```
#### Arguments

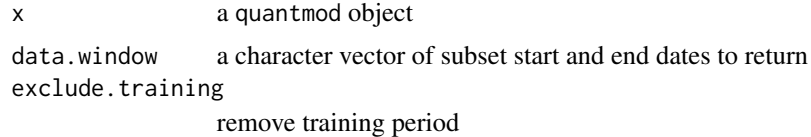

# Details

When a model is created by specifyModel, it is attached to the returned object. One of the slots of this S4 class is model.data.

# Value

an object of class zoo containing all transformations to data specified in specifyModel.

#### Author(s)

Jeffrey A. Ryan

# See Also

[specifyModel](#page-91-0),[getModelData](#page-42-0)

#### Examples

```
## Not run:
m <- specifyModel(Next(OpCl(SPY)) ~ Cl(SPY) + OpHi(SPY) + Lag(Cl(SPY)))
modelData(m)
```
## End(Not run)

<span id="page-74-1"></span>

Extract model signal object from quantmodResults object as an object of class zoo.

#### Usage

```
modelSignal(x)
```
# Arguments

x object of class quantmodResults

# Details

For use after a call to tradeModel to extract the generated signal of a given quantmod model. Normally this would not need to be called by the end user unless he was manually post processing the trade results.

# Value

A zoo object indexed by signal dates.

#### Author(s)

Jeffrey A. Ryan

#### See Also

[tradeModel](#page-95-0)

newTA *Create A New TA Indicator For chartSeries*

# <span id="page-74-0"></span>Description

Functions to assist in the creation of indicators or content to be drawn on plots produced by chart-Series.

# Usage

```
addTA(ta,
      order = NULL,
      on = NA,
      legend = "auto",
      yrange = NULL,
      ...)
newTA(FUN,
      preFUN,
      postFUN,
      on = NA,
      yrange = NULL,
      legend.name,
      fdots = TRUE,
      cdots = TRUE,
      data.at = 1,
      ...)
```
#### Arguments

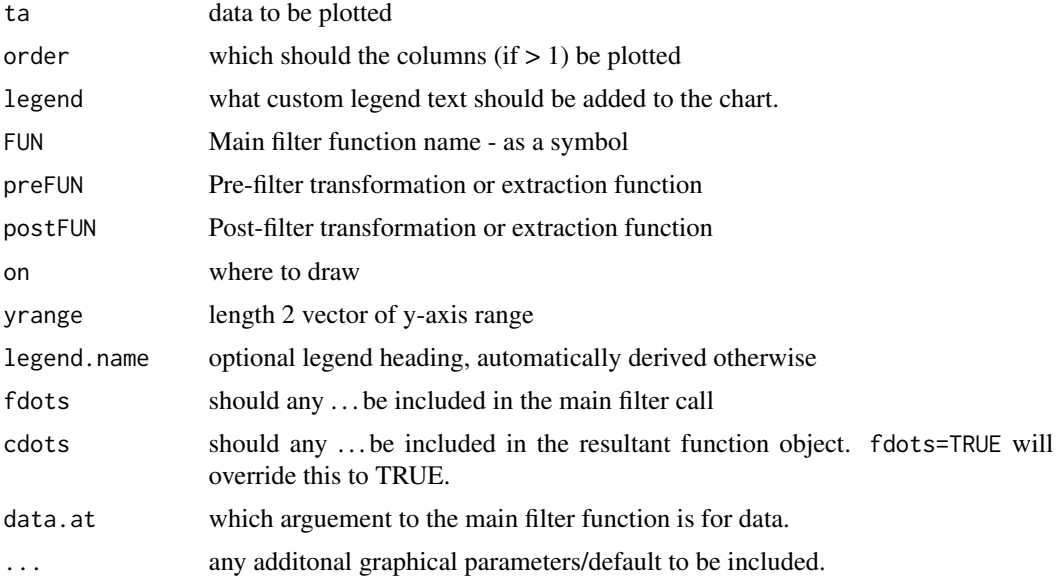

#### Details

Both addTA and newTA can be used to dynamically add custom content to a displayed chart.

addTA takes a series of values, either in a form coercible to xts or of the same length as the charted series has rows, and displays the results in either a new TA sub-window, or over/underlayed on the main price chart. If the object can be coerced to xts, the time values present must only be within the original series time-range. Internally a merge of dates occurs and will allow for the plotting of discontinuous series.

#### newTA 2008 2012 12:00:00 12:00:00 12:00:00 12:00:00 12:00:00 12:00:00 12:00:00 12:00:00 12:00:00 12:00:00 12:0

The order argument allows for multiple column data to be plotted in an order that makes the most visual sense.

Specifying a legend will override the standard parsing of the addTA call to attempt a guess at a suitable title for the sub-chart. Specifying this will cause the standard last value to *not* be printed.

The ... arg to addTA is used to set graphical parameters interpretable by lines.

newTA acts as more of a skeleton function, taking functions as arguments, as well as charting parameters, and returns a function that can be called in the same manner as the built-in TA tools, such as addRSI and addMACD. Essentially a dynamic code generator that allows for highly customizable chart tools with minimal (possibly zero) coding. It is also possible to modify the resultant code to further change behavior.

To create a new TA function with newTA certain arguments must be specified.

The FUN argument is a function symbol (or coercible to such) that is the primary filter to be used on the core-data of a chartSeries chart. This can be like most of the functions within the **TTR** package — e.g. RSI or EMA. The resultant object of the function call will be equal to calling the function on the original data passed into the chartSeries function that created the chart. It should be coercible to a matrix object, of one or more columns of output. By default all columns of output will be added to the chart, unless suppressed by passing the appropriately positioned type='n' as the . . . arg. Note that this will not suppress the labels added to the chart.

The preFUN argument will be called on the main chart's data prior to passing it to FUN. This must be a function symbol or a character string of the name function to be called.

The postFUN argument will be called on the resultant data returned from the FUN filter. This is useful for extracting the relevant data from the returned filter data. Like preFUN it must be a function symbol or a character string of the name of the function to be called.

The yrange argument is used to provide a custom scale to the y-axis. If NULL the min and max of the data to be plotted will be used for the y-axis range.

The on is used to identify which subchart to add the graphic to. By default, on=NA will draw the series in a new subchart below the last indicator. Setting this to either a positive or negative value will allow for the series to be super-imposed on, or under, the (sub)chart specified, respectively. A value of 1 refers to the main chart, and at present is the only location supported.

legend.name will change the main label for a new plot.

fdots and cdots enable inclusion or suppression of the . . . within the resulting TA code's call to FUN, or the argument list of the new TA function, respectively. In order to facilitate user-specified graphical parameters it is usually desireable to not impose artificial limits on the end-user with constraints on types of parameters available. By default the new TA function will include the dots argument, and the internal FUN call will keep all arguments, including the dots. This may pose issues if the internal function then passes those . . . arguments to a function that can't handle them.

The final argument is data.at which is the position in the FUN argument list which expects the data to be passed in at. This default to the sensible first position, though can be changed at the time of creation by setting this argument to the required value.

While the above functions are usually sufficient to construct very pleasing graphical additions to a chart, it may be necessary to modify by-hand the code produced. This can be accomplished by dumping the function to a file, or using fix on it during an interactive session.

Another item of note, with respect to newTA is the naming of the main legend label. Following addTA convention, the first 'add' is stripped from the function name, and the rest of the call's name <span id="page-77-0"></span>is used as the label. This can be overridden by specifying legend.name in the construction of the new TA call, or by passing legend into the new TA function. Subtle differences exist, with the former being the preferred solution.

While both functions can be used to build new indicators without any understanding of the internal chartSeries process, it may be beneficial in more complex cases to have a knowledge of the multistep process involved in creating a chart via chartSeries.

to be added...

# Value

addTA will invisibly return an S4 object of class chobTA. If this function is called interactively, the chobTA object will be evaluated and added to the current chart.

newTA will return a function object that can either be assigned or evaluated. Evaluating this function will follow the logic of any standard addTA-style call, returning invisibly a chobTA object, or adding to the chart.

#### Note

Both interfaces are meant to fascilitate custom chart additions. addTA is for adding any arbitrary series to a chart, where-as newTA works with the underlying series with the main chart object. The latter also acts as a dynamic TA skeleton generation tool to help develop reusable TA generation code for use on any chart.

#### Author(s)

Jeffrey A. Ryan

#### See Also

[chartSeries](#page-21-0), [TA](#page-93-0), [chob](#page-27-0), [chobTA](#page-28-0)

#### Examples

```
## Not run:
getSymbols('SBUX')
barChart(SBUX)
addTA(EMA(Cl(SBUX)), on=1, col=6)
addTA(OpCl(SBUX), col=4, type='b', lwd=2)
# create new EMA TA function
newEMA <- newTA(EMA, Cl, on=1, col=7)
newEMA()
newEMA(on=NA, col=5)
```
## End(Not run)

<span id="page-78-0"></span>

Create a new series with all values advanced forward one period. The value of period 1, becomes the value at period 2, value at 2 becomes the original value at 3, etc. The opposite of Lag. NA is used to fill.

# Usage

```
Next(x, k = 1)## S3 method for class 'quantmod.OHLC'
Next(x, k=1)## S3 method for class 'zoo'
Next(x, k=1)## S3 method for class 'data.frame'
Next(x,k=1)
## S3 method for class 'numeric'
Next(x,k=1)
```
#### Arguments

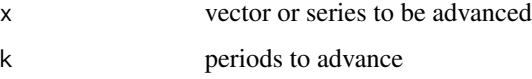

# Details

Shift series k-periods up, appending NAs to end of series.

Specifically designed to handle quantmod.OHLC and zoo series within the quantmod workflow.

If no S3 method is found, a call to lag in base is made, with the indexing reversed to shift the time series forward.

# Value

The original x appended with k NAs and missing the leading k values.

The returned series maintains the number of obs. of the original.

Unlike Lag, only one value for k is allowed.

<span id="page-79-1"></span>This function's purpose is to get the "next" value of the data you hope to forecast, e.g. a stock's closing value at t+1. Specifically to be used within the **quantmod** framework of specifyModel, as a functional wrapper to the LHS of the model equation.

It is not magic - and thus will not get tomorrow's values...

# Author(s)

Jeffrey A. Ryan

#### See Also

[specifyModel](#page-91-0), [Lag](#page-71-0)

#### Examples

```
Stock.Close <- c(102.12,102.62,100.12,103.00,103.87,103.12,105.12)
Close.Dates <- as.Date(c(10660,10661,10662,10665,10666,10667,10668),origin="1970-01-01")
Stock.Close <- zoo(Stock.Close,Close.Dates)
Next(Stock.Close) #one period ahead
Next(Stock.Close,k=1) #same
merge(Next(Stock.Close),Stock.Close)
## Not run:
# a simple way to build a model of next days
# IBM close, given todays. Technically both
# methods are equal, though the former is seen
# as more intuitive...ymmv
specifyModel(Next(Cl(IBM)) ~ Cl(IBM))
specifyModel(Cl(IBM) ~ Lag(Cl(IBM)))
## End(Not run)
```
<span id="page-79-0"></span>OHLC.Transformations *Extract and Transform OHLC Time-Series Columns*

#### Description

Extract (transformed) data from a suitable OHLC object. Column names must contain the complete description - either "Open", "High", "Low", "Close", "Volume", or "Adjusted" - though may also contain additional characters. This is the default for objects returned from most getSymbols calls.

In the case of functions consisting of combined Op, Hi, Lo, Cl (e.g.  $CLCl(x)$ ) the one period transformation will be applied.

For example, to return the Open to Close of a object it is possible to call  $OpCl(x)$ . If multiple periods are desired a call to the function Delt is necessary.

seriesLo and seriesHi will return the low and high, respectively, of a given series.

seriesAccel, seriesDecel, seriesIncr, and seriesDecr, return a vector of logicals indicating if the series is accellerating, decellerating, increasing, or decreasing. This is managed by diff, which provides NA fill and suitable re-indexing. These are here to make trade rules easier to read.

HLC extracts the High, Low, and Close columns. OHLC extracts the Open, High, Low, and Close columns.

These functions are merely to speed the model specification process. All columns may also be extracted through standard R methods.

Assignment will not work at present.

getPrice will attempt to extract price column(s) from a time series, using sensible defaults. Additionally, the user may provide by symbol and price preference.

#### Usage

 $Op(x)$  $Hi(x)$ Lo(x)  $Cl(x)$ Vo(x)  $Ad(x)$ seriesHi(x) seriesLo(x) seriesIncr(x, thresh=0, diff.=1L) seriesDecr(x, thresh=0, diff.=1L)  $OpCl(x)$  $ClCl(x)$ HiCl(x) LoCl(x) LoHi(x) OpHi(x) OpLo(x) OpOp(x) HLC(x)  $OHLC(x)$ OHLCV(x)

```
getPrice(x, symbol=NULL, prefer=NULL, ...)
```
# **Arguments**

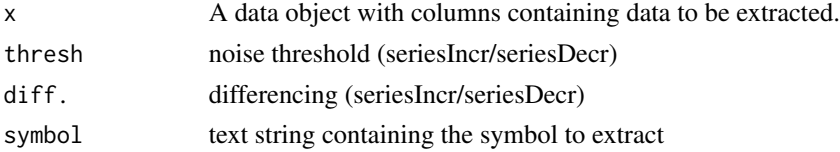

# <span id="page-81-0"></span>82 OHLC.Transformations

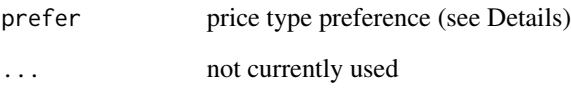

# Details

Internally, the code uses grep to locate the appropriate columns. Therefore it is necessary to use inputs with column names matching the requirements in the description section, though the exact naming convention is not as important.

prefer can be used with getPrice to extract many commonly used financial time series prices descriptions (e.g. open, high, low, close, bid, ask/offer, midpoint, trade, price). If the value of prefer does not match one of the currently supported types, it will be matched against the object column names using grep.

#### Value

Returns an object of the same class as the original series, with the appropriately column names if applicable and/or possible. The only exceptions are for quantmod.OHLC objects which will be returned as zoo objects, and calls to seriesLo and seriesHi which *may* return a numeric value instead of the original object type.

# Author(s)

Jeffrey A. Ryan

#### See Also

[specifyModel](#page-91-0)

# Examples

```
## Not run:
getSymbols('IBM',src='yahoo')
Ad(IBM)
Cl(IBM)
ClCl(IBM)
```
seriesHi(IBM) seriesHi(Lo(IBM))

removeSymbols('IBM')

## End(Not run)

<span id="page-82-0"></span>Return the index of the contract expiration date. The third Friday of the month for options, the last third Friday of the quarter for futures.

#### Usage

```
options.expiry(x)
futures.expiry(x)
```
# Arguments

x a time-indexed zoo object

#### Details

Designed to be used within a charting context via addExpiry, the values returned are based on the description above. Exceptions, though rare, are not accounted for.

#### Value

A numeric vector of values to index on.

# Note

There is currently no accounting for holidays that may interfere with the general rule. Additionally all efforts have been focused on US equity and futures markets.

# Author(s)

Jeffrey A. Ryan

#### References

 $\sim$ put references to the literature/web site here  $\sim$ 

# See Also

[addExpiry](#page-6-0)

#### Examples

```
## Not run:
getSymbols("AAPL")
```
options.expiry(AAPL) futures.expiry(AAPL)

AAPL[options.expiry(AAPL)]

## End(Not run)

periodReturn *Calculate Periodic Returns*

# Description

Given a set of prices, return periodic returns.

# Usage

```
periodReturn(x,
             period='monthly',
             subset=NULL,
             type='arithmetic',
             leading=TRUE,
             ...)
dailyReturn(x, subset=NULL, type='arithmetic',
           leading=TRUE, ...)
weeklyReturn(x, subset=NULL, type='arithmetic',
           leading=TRUE, ...)
monthlyReturn(x, subset=NULL, type='arithmetic',
           leading=TRUE, ...)
quarterlyReturn(x, subset=NULL, type='arithmetic',
           leading=TRUE, ...)
annualReturn(x, subset=NULL, type='arithmetic',
           leading=TRUE, ...)
yearlyReturn(x, subset=NULL, type='arithmetic',
           leading=TRUE, ...)
allReturns(x, subset=NULL, type='arithmetic',
           leading=TRUE)
```
## Arguments

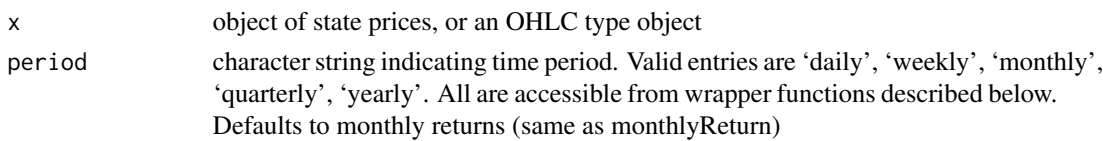

<span id="page-83-0"></span>

# <span id="page-84-0"></span>periodReturn 85

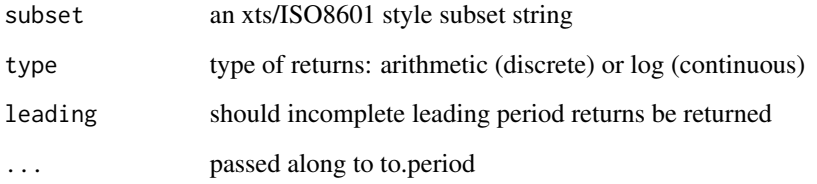

# Details

periodReturn is the underlying function for wrappers:

- allReturns: calculate all available return periods
- dailyReturn: calculate daily returns
- weeklyReturn: calculate weekly returns
- monthlyReturn: calculate monthly returns
- quarterlyReturn: calculate quarterly returns
- annualReturn: calculate annual returns

# Value

Returns object of the class that was originally passed in, with the possible exception of monthly and quarterly return indicies being changed to class yearmon and yearqtr where available. This can be overridden with the indexAt argument passed in the . . . to the to.period function.

By default, if subset is NULL, the full dataset will be used.

#### Note

Attempts are made to re-convert the resultant series to its original class, if supported by the xts package. At present, objects inheriting from the 'ts' class are returned as xts objects. This is to make the results more visually appealling and informative. All xts objects can be converted to class ts with as.ts if that is desirable.

The first and final row of returned object will have the period return to last date, i.e. this week/month/quarter/year return to date even if the start/end is not the start/end of the period. Leading period calculations can be suppressed by setting leading=FALSE.

# Author(s)

Jeffrey A. Ryan

# See Also

[getSymbols](#page-47-0)

#### Examples

```
## Not run:
getSymbols('QQQQ',src='yahoo')
allReturns(QQQQ) # returns all periods
periodReturn(QQQQ,period='yearly',subset='2003::') # returns years 2003 to present
periodReturn(QQQQ,period='yearly',subset='2003') # returns year 2003
rm(QQQQ)
## End(Not run)
```
quantmod-class *Class "quantmod"*

#### Description

Objects of class quantmod help to manage the process of model building within the quantmod package. Created automatically by a call to specifyModel they carry information to be used by a variety of accessor functions and methods.

#### Objects from the Class

Objects can be created by calls of the form new ("quantmod", ... ).

Normally objects are created as a result of a call to specifyModel.

# **Slots**

model.id: Object of class "character" ~~ model.spec: Object of class "formula" ~~ model.formula: Object of class "formula" ~~ model.target: Object of class "character" ~~ model.inputs: Object of class "character" ~~ build.inputs: Object of class "character" ~~ symbols: Object of class "character" ~~ product: Object of class "character" ~~ price.levels: Object of class "zoo" ~~ training.data: Object of class "Date" ~~ build.date: Object of class "Date" ~~ fitted.model: Object of class "ANY" ~~ model.data: Object of class "zoo" ~~ quantmod.version: Object of class "numeric" ~~

<span id="page-85-0"></span>

# <span id="page-86-0"></span>quantmod.OHLC 87

# Methods

No methods defined with class "quantmod" in the signature.

#### Author(s)

Jeffrey A. Ryan

#### Examples

showClass("quantmod")

quantmod.OHLC *Create Open High Low Close Object*

#### Description

Coerce an object with the apporpriate columns to class quantmod.OHLC, which extends zoo.

#### Usage

```
as.quantmod.OHLC(x,
                 col.names = c("Open", "High",
                                "Low", "Close",
                               "Volume", "Adjusted"),
                 name = NULL, ...)
```
# Arguments

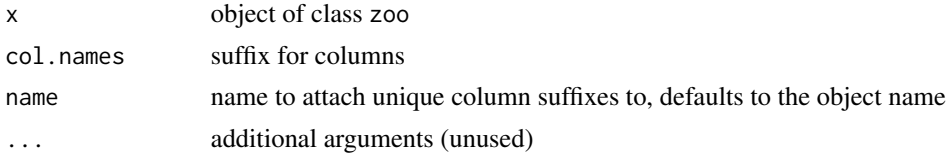

# Details

quantmod.OHLC is actually just a renaming of an object of class zoo, with the convention of NAME.Open, NAME.High, ... for the column names.

Additionally methods may be written to handle or check for the above conditions within other functions - as is the case within the quantmod package.

# Value

An object of class c('quantmod.OHLC','zoo')

# Author(s)

Jeffrey A. Ryan

# <span id="page-87-0"></span>See Also

[OHLC.Transformations](#page-79-0), [getSymbols](#page-47-0)

# saveChart *Save Chart to External File*

#### Description

Save selected chart to an external file.

#### Usage

 $saveChart(.type = "pdf", ..., dev = dev.cur())$ 

#### Arguments

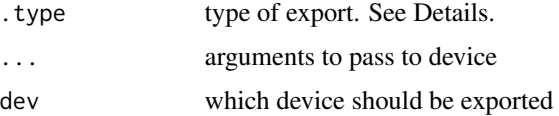

#### Details

This function wraps the base R function pdf, postscript, png, jpeg, and bitmap. The .type argument must specify which device driver is desired.

The currently active device is used if dev is missing. The result is an exact copy (within the device limits) of the chart specified.

The name of the resultant file is derived from the name of the chart, with the appropriate extension appended. (from .type). Specifying the appropriate device file/filename will override this name.

The caller may specify any parameters that are valid for the device called. Internally, effort is made to match the dimensions of the device being used to create the output file. User supplied dimensions will override this internal calculation.

# Value

A file in the current directory (default) matching the type of the output requested.

# Note

As this uses do.call internally to create the new output device, any device that makes use of R conventions should be acceptable as a value for .type

#### Author(s)

Jeffrey A. Ryan

# <span id="page-88-1"></span>setSymbolLookup 89

# See Also

[pdf](#page-0-0) [png](#page-0-0) [jpeg](#page-0-0) [bitmap](#page-0-0) [postscript](#page-0-0)

#### Examples

```
## Not run:
getSymbols("AAPL")
chartSeries(AAPL)
require(TTR)
addBBands()
saveChart('pdf')
saveChart('pdf', width=13)
## End(Not run)
```
<span id="page-88-0"></span>setSymbolLookup *Manage Symbol Lookup Table*

# Description

Create and manage Symbol defaults lookup table within R session for use in getSymbols calls.

#### Usage

setSymbolLookup(...) getSymbolLookup(Symbols=NULL)

saveSymbolLookup(file,dir="") loadSymbolLookup(file,dir="")

#### Arguments

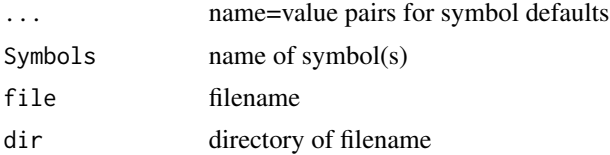

#### Details

Use of these functions allows the user to specify a set of default parameters for each Symbol to be loaded.

Different sources (e.g. yahoo, MySQL, csv), can be specified for each Symbol of interest. The sources must be *valid* getSymbols methods - see getSymbols for details on which methods are available, as well as how to add additional methods.

The argument list to setSymbolLookup is simply the unquoted name of the Symbol matched to the desired default source, or list of Symbol specific parameters.

For example, to signify that the stock data for Sun Microsystems (JAVA) should be downloaded from Yahoo! Finance, one would call setSymbolLookup(JAVA='yahoo') or setSymbolLookup(JAVA=list(src='yahoo'))

It is also possible to specify additional, possibly source specific, lookup details on a per symbol basis. These include an alternate naming convention (useful for sites like Yahoo! where certain non-traded symbols are prepended with a caret, or more correctly a curcumflex accent. In that case one would specify setSymbolLookup(DJI=list(name="^DJI",src="yahoo"))) as well as passed parameters like dbname and password for database sources. See the specific getSymbols function related to the source in question for more details of each implementation.

If a single named list is passed into the function without naming the list as a parameter, the names of this list will be presumed to be symbol names to be added to the current list of symbols.

All changes are made to the current list, and will persist *only* until the end of the session. To *always* use the same defaults it is necessary to call setSymbolLookup with the appropriate parameters from a startup file (e.g. .Rprofile) or to use saveSymbolLookup and loadSymbolLookup to save and restore lookup tables.

To unset a specific Symbol's defaults, simply assign NULL to the Symbol.

#### Value

Called for its side effects, the function changes the options value for the specified Symbol through a call to options(getSymbols.sources=...)

#### **Note**

Changes are *NOT* persistent across sessions, as the table is stored in the session options by default.

This *may* change to allow for an easier to manage process, as for now it is designed to minimize the clutter created during a typical session.

#### Author(s)

Jeffrey A. Ryan

#### See Also

[getSymbols](#page-47-0), [options](#page-0-0),

#### Examples

```
setSymbolLookup(QQQQ='yahoo',DIA='MySQL')
getSymbolLookup('QQQQ')
getSymbolLookup(c('QQQQ','DIA'))
## Not run:
```
## Will download QQQQ from yahoo ## and load DIA from MySQL getSymbols(c('QQQQ','DIA'))

<span id="page-89-0"></span>

#### <span id="page-90-0"></span> $\text{setTA}$  91

```
## End(Not run)
## Use something like this to always retrieve
## from the same source
.First <- function() {
 require(quantmod,quietly=TRUE)
 quantmod::setSymbolLookup(JAVA="MySQL")
}
## OR
## Not run:
saveSymbolLookup()
loadSymbolLookup()
## End(Not run)
```
#### setTA *Manage TA Argument Lists*

#### Description

Used to manage the TA arguments used inside chartSeries calls.

#### Usage

```
setTA(type = c("chartSeries", "barChart", "candleChart"))
```
listTA(dev)

#### **Arguments**

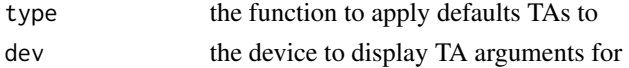

# Details

setTA and unsetTA provide a simple way to reuse the same TA arguments for multiple charts. By default all charting functions will be set to use the current chart's defaults.

It is important to note that the *current* device will be used to extract the list of TA arguments to apply. This is done with a call to listTA internally, and followed by calls to setDefaults of the appropriate functions.

An additional way to set default TA arguments for subsequent charts is via setDefaults. See the examples.

# Value

Called for its side-effect of setting the default TA arguments to quantmod's charting functions.

#### Note

Using setDefaults directly will require the vector of default TA calls to be wrapped in a call to substitute to prevent unintended evaluations; OR a call to listTA to get the present TA arguments. This last approach is what setTA wraps.

# Author(s)

Jeffrey A. Ryan

# See Also

[chartSeries](#page-21-0), [addTA](#page-74-0)

# Examples

```
## Not run:
listTA()
setTA()
# a longer way to accomplish the same
setDefaults(chartSeries,TA=listTA())
setDefaults(barCart,TA=listTA())
setDefaults(candleChart,TA=listTA())
setDefaults(chartSeries,TA=substitute(c(addVo(),addBBands())))
## End(Not run)
```
<span id="page-91-0"></span>specifyModel *Specify Model Formula For quantmod Process*

# Description

Create a single reusable model specification for subsequent buildModel calls. An object of class quantmod is created that can be then be reused with different modelling methods and parameters. No data frame is specified, as data is retrieved from potentially multiple environments, and internal calls to getSymbols.

#### Usage

```
specifyModel(formula, na.rm=TRUE)
```
#### Arguments

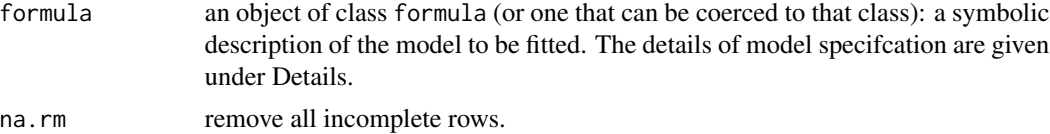

<span id="page-91-1"></span>

#### <span id="page-92-0"></span>specifyModel 93

#### Details

Models are specified through the standard formula mechanism.

As financial models may include a variety of financial and economic indicators, each differing in source, frequency, and/or class, a single mechanism to specify sources is included within a call to specifyModel. See getModelData for details of how this process works.

Currently, objects of class quantmod.OHLC, zoo and ts are supported within the model formula.

All symbols are first retrieved from the global environment, without inheritence. If an object is not found in the global environment, it is added to a list of objects to load through the getSymbols function. getSymbols retrieves each object specified by using information as to its location specified apriori via setDefaults or setSymbolLookup.

Internally all data is coerced to zoo, data. frame, or numeric classes.

#### Value

Returns an object of class quantmod. Use modelData to extract full data set as zoo object.

# Note

It is possible to include any supported series in the formula by simply specifying the object's symbol. See \*Details\* for a list of currently supported classes.

Use getSymbols.skeleton to create additional methods of data sourcing, e.g. from a proprietary data format or currently unimplemented source (Bloomberg, Oracle).

See getSymbols.MySQL and getSymbols.yahoo for examples of adding additional functionality

#### Author(s)

Jeffrey Ryan

#### References

quantmod.com <http://www.quantmod.com>

# See Also

[getModelData](#page-42-0),[getSymbols](#page-47-0), [buildModel](#page-20-0),[tradeModel](#page-95-0),[formula](#page-0-0) [setSymbolLookup](#page-88-0)

#### Examples

```
## Not run:
# if QQQQ is not in the Global environment, an attempt will be made
# to retrieve it from the source specified with getSymbols.Default
specifyModel(Next(OpCl(QQQQ)) ~ Lag(OpHi(QQQQ),0:3) + Hi(DIA))
## End(Not run)
```
<span id="page-93-1"></span><span id="page-93-0"></span>Functions to add technical indicators to a chart.

#### Details

The general mechanism to add technical analysis studies or overlays to a financial chart created with chartSeries.

Functionality marked with a '\*' is via the TTR package.

General TA charting tool functions:

- addTAadd data as custom indicator
- dropTAremove technical indicator
- moveTAmove a technical indicator
- swapTAswap two technical indicators

Current technical indicators include:

- addADXadd Welles Wilder's Directional Movement Indicator\*
- addATRadd Average True Range \*
- addAroonadd Aroon Indicator \*
- addAroonOscadd Aroon Oscillator \*
- addBBands:add Bollinger Bands \*
- addCCIadd Commodity Channel Index \*
- addCMFadd Chaiken Money Flow \*
- addChADadd Chaiken Accumulation Distribution Line \*
- addChVoladd Chaiken Volatility \*
- addCMOadd Chande Momentum Oscillator \*
- addDEMAadd Double Exponential Moving Average \*
- addDPOadd Detrended Price Oscillator \*
- addEMAadd Exponential Moving Average \*
- addEMVadd Arm's Ease of Movement \*
- addEnvelopeadd Moving Average Envelope
- addEVWMAadd Exponential Volume Weighted Moving Average \*
- addExpiryadd options or futures expiration lines
- addKSTadd Know Sure Thing \*
- addLinesadd line(s)

- addMACD:add Moving Average Convergence Divergence \*
- addMFIadd Money Flow Index \*
- addMomentumadd Momentum \*
- addOBVadd On-Balance Volume \*
- addPointsadd point(s)
- addROC:add Rate of Change \*
- addRSIadd Relative Strength Indicator \*
- addSARadd Parabolic SAR \*
- addSMAadd Simple Moving Average \*
- addSMIadd Stochastic Momentum Index \*
- addTDIadd Trend Direction Index \*
- addTRIXadd Triple Smoothed Exponential Oscillator \*
- addVoadd Volume if available
- addVolatilityadd volatility \*
- addWMAadd Weighted Moving Average \*
- addWPRadd Williams Percent R \*
- addZigZagadd Zig Zag \*
- addZLEMAadd ZLEMA \*

See the individual functions for specific implementation and argument details. Details of the underlying TTR implementations can be found in TTR.

The primary changes between the add\*\*\* version of an indicator and the TTR base function is the absense of the data argument in the former.

Notable additions include on, with.col.

#### Value

Called for its side effects, an object to class chobTA will be returned invisibly. If called from the R command line the method will draw the appropriate indicator on the current chart.

#### Note

Calling any of the above methods from within a function or script will generally require them to be wrapped in a plot call as they rely on the context of the call to initiate the actual charting addition.

# Author(s)

Jeffrey A. Ryan

#### References

Josh Ulrich - TTR package

<span id="page-95-1"></span><span id="page-95-0"></span>

Simulated trading of fitted quantmod object. Given a fitted model, tradeModel calculates the signal generated over a given historical period, then applies specified trade.rule to calculate and return a tradeLog object. Additional methods can then be called to evaluate the performance of the model's strategy.

# Usage

```
tradeModel(x,
           signal.threshold = c(\theta, \theta),
           leverage = 1,
           return.model = TRUE,
           plot.model = FALSE,
           trade.dates = NULL,
           exclude.training = TRUE,
           ret.type = c("weeks", "months", "quarters", "years"),
            ...)
```
# Arguments

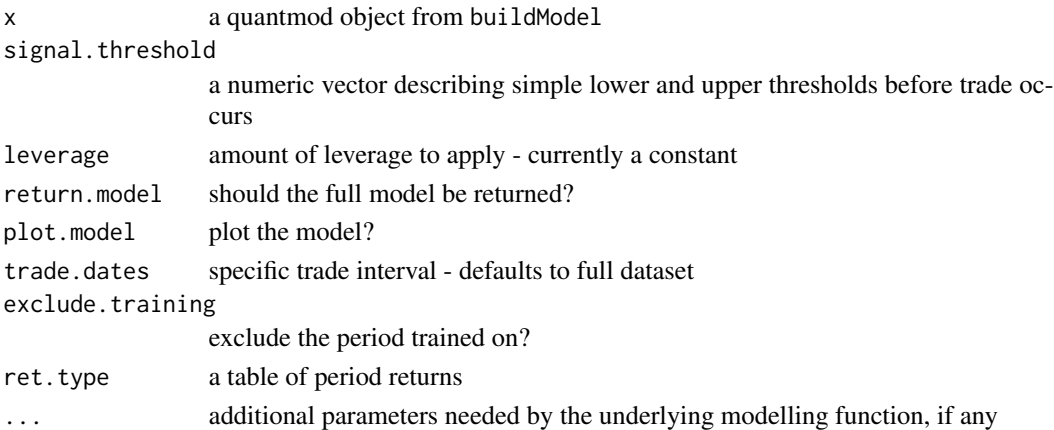

#### Details

Still highly experimental and changing. The purpose is to apply a newly contructed model from buildModel to a new dataset to investigate the model's trading potential.

At present all parameters are very basic. The near term changes include allowing for a trade.rule argument to allow for a dynamic trade rule given a set of signals. Additional the application of variable leverage and costs will become part of the final structure.

Any suggestions as to inclusions or alterations are appreciated and should be directed to the maintainer of the package.

#### <span id="page-96-0"></span>zoomChart 97

# Value

A quantmodResults object

# Author(s)

Jeffrey A. Ryan

# See Also

[specifyModel](#page-91-0) [buildModel](#page-20-0)

# Examples

```
## Not run:
m <- specifyModel(Next(OpCl(QQQQ)) ~ Lag(OpHi(QQQQ)))
m.built <- buildModel(m,method='rpart',training.per=c('2007-01-01','2007-04-01'))
tradeModel(m.built)
tradeModel(m.built,leverage=2)
```
## End(Not run)

# zoomChart *Change Zoom Level Of Current Chart*

# Description

Using xts style date subsetting, zoom into or out of the current chart.

#### Usage

```
zooom(n=1, eps=2)
zoomChart(subset, yrange=NULL)
```
#### Arguments

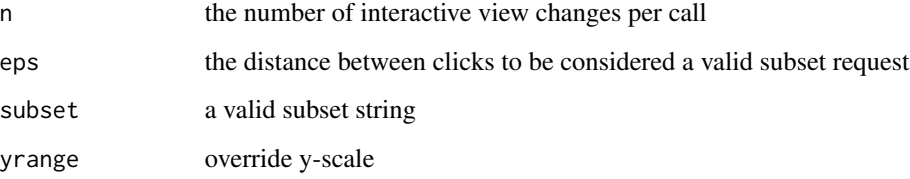

#### Details

These function allow for viewing of specific areas of a chart produced by chartSeries by simply specifying the dates of interest

zooom is an interactive chart version of zoomChart which utilizes the standard R device interaction tool locator to estimate the subset desired. This estimate is then passed to zoomChart for actual redrawing. At present it is quite experimental in its interface and arguments. Its usage entails a call to zooom() followed by the selection of the leftmost and rightmost points desired in the newly zoomed chart. This selection is accomplished by the user left-clicking each extreme point. Two click are required to determine the level of zooming. Double clicking will reset the chart to the full data range. The arguments and internal working of this function are likely to change dramatically in future releases, though its use will likely remain.

Standard format for the subset argument is the same as the subsetting for xts objects, which is how the data is stored internally for rendering.

Calling zoomChart with no arguments (NULL) resets the chart to the original data.

Examples include '2007' for all of the year 2007, '2007::2008' for years 2007 through 2008, '::2007' for all data from the beginning of the set to the end of 2007, '2007::' all data from the beginning of 2007 through the end of the data. For specifics regarding the level of detail and internal interpretation please see [.xts

# Value

This function is called for its side effect - notably changing the perspective of the current chart, and changing its formal subset level. The underlying data attached to the chart is left unchanged.

#### Author(s)

Jeffrey A. Ryan

#### See Also

[chartSeries](#page-21-0)

# Examples

```
## Not run:
data(sample_matrix)
chartSeries(sample_matrix)
zoomChart('2007-04::')
zoomChart()
```
zooom() # interactive example

## End(Not run)

<span id="page-97-0"></span>

# Index

∗Topic IO getQuote, [45](#page-44-0) ∗Topic aplot newTA, [75](#page-74-1) saveChart, [88](#page-87-0) TA, [94](#page-93-1) ∗Topic classes chob-class, [28](#page-27-1) chobTA-class, [29](#page-28-1) quantmod-class, [86](#page-85-0) ∗Topic datagen buildData, [19](#page-18-0) Lag, [72](#page-71-1) Next, [79](#page-78-0) ∗Topic datasets getModelData, [43](#page-42-1) getSymbols.oanda, [59](#page-58-0) ∗Topic data getQuote, [45](#page-44-0) getSymbols, [48](#page-47-1) getSymbols.csv, [54](#page-53-0) getSymbols.FRED, [55](#page-54-0) getSymbols.MySQL, [57](#page-56-0) getSymbols.rda, [61](#page-60-0) getSymbols.yahoo, [66](#page-65-0) getSymbols.yahooj, [68](#page-67-0) modelData, [74](#page-73-0) quantmod.OHLC, [87](#page-86-0) ∗Topic device saveChart, [88](#page-87-0) ∗Topic dplot chart\_Series, [27](#page-26-0) newTA, [75](#page-74-1) saveChart, [88](#page-87-0) ∗Topic hplot newTA, [75](#page-74-1) ∗Topic misc adjustOHLC, [16](#page-15-0) attachSymbols, [17](#page-16-0)

create.binding, [30](#page-29-0) findPeaks, [34](#page-33-0) Lag, [72](#page-71-1) Next, [79](#page-78-0) ∗Topic models buildModel, [21](#page-20-1) fittedModel, [35](#page-34-0) specifyModel, [92](#page-91-1) tradeModel, [96](#page-95-1) ∗Topic package quantmod-package, [3](#page-2-0) ∗Topic ts Lag, [72](#page-71-1) ∗Topic utilities addADX, [4](#page-3-0) addBBands, [5](#page-4-0) addCCI, [6](#page-5-0) addExpiry, [7](#page-6-1) addMA, [8](#page-7-0) addMACD, [9](#page-8-0) addROC, [10](#page-9-0) addRSI, [11](#page-10-0) addSAR, [12](#page-11-0) addSMI, [13](#page-12-0) addVo, [14](#page-13-0) addWPR, [15](#page-14-0) chartSeries, [22](#page-21-1) chartTheme, [25](#page-24-0) Defaults, [31](#page-30-0) Delt, [33](#page-32-0) getDividends, [37](#page-36-0) getFinancials, [39](#page-38-0) getFX, [40](#page-39-0) getMetals, [42](#page-41-0) getOptionChain, [44](#page-43-0) getSplits, [47](#page-46-0) getSymbols.SQLite, [62](#page-61-0) has.OHLC, [70](#page-69-0) internal-quantmod, [71](#page-70-0)

```
is.quantmod, 72
    modelData, 74
    modelSignal, 75
    OHLC.Transformations, 80
    options.expiry, 83
    periodReturn, 84
    setSymbolLookup, 89
    setTA, 91
    zoomChart, 97
.quantmodEnv (internal-quantmod), 71
Ad (OHLC.Transformations), 80
add_axis (chart_Series), 27
add_BBands (chart_Series), 27
add_DEMA (addMA), 8
add_EMA (addMA), 8
add_EVWMA (addMA), 8
add_GMMA (addMA), 8
add_MACD (chart_Series), 27
add_RSI (chart_Series), 27
add_Series (chart_Series), 27
add_SMA (addMA), 8
add_SMI (chart_Series), 27
add_TA (chart_Series), 27
add_VMA (addMA), 8
add_Vo (chart_Series), 27
add_VWAP (addMA), 8
add_WMA (addMA), 8
addADX, 4
addAroon (TA), 94
addAroonOsc (TA), 94
addATR (TA), 94
addBBands, 5
addCCI, 6
addChAD (TA), 94
addChVol (TA), 94
addCLV (TA), 94
addCMF (TA), 94
addCMO (TA), 94
addDEMA (addMA), 8
addDPO (TA), 94
addEMA (addMA), 8
addEMV (TA), 94
addEnvelope (TA), 94
addEVWMA (addMA), 8
addExpiry, 7, 83
addKST (TA), 94
addLines (TA), 94
addMA, 8
```

```
addMACD, 9
addMFI (TA), 94
addMomentum (TA), 94
addOBV (TA), 94
addPoints (TA), 94
addROC, 10
addRSI, 11
addSAR, 12
addShading (internal-quantmod), 71
addSMA (addMA), 8
addSMI, 13
addTA, 5–7, 9–15, 25, 30, 92
addTA (newTA), 75
addTDI (TA), 94
addTRIX (TA), 94
addVo, 14
addVolatility (TA), 94
addWMA (addMA), 8
addWPR, 15
addZigZag (TA), 94
addZLEMA (addMA), 8
adjustOHLC, 16
allReturns (periodReturn), 84
annualReturn (periodReturn), 84
anova.quantmod (fittedModel), 35
as.quantmod.OHLC (quantmod.OHLC), 87
attachSymbols, 17
axTicksByTime2 (chart_Series), 27
axTicksByValue (chart_Series), 27
barChart (chartSeries), 22
bitmap, 89
buildData, 19
buildModel, 21, 37, 44, 93, 97
```

```
candleChart (chartSeries), 22
chart_pars (chart_Series), 27
chart_Series, 27
chart_theme (chart_Series), 27
chartSeries, 22, 26, 29, 78, 92, 98
chartShading (internal-quantmod), 71
chartTA (newTA), 75
chartTheme, 25, 25
chob, 30, 78
chob-class, 28
chobTA, 29, 78
chobTA-class, 29
Cl (OHLC.Transformations), 80
ClCl (OHLC.Transformations), 80
```
#### $I$ NDEX  $101$

coef.quantmod *(*fittedModel*)*, [35](#page-34-0) coefficients.quantmod *(*fittedModel*)*, [35](#page-34-0) create.binding, [30](#page-29-0) current.chob *(*chartSeries*)*, [22](#page-21-1) dailyReturn *(*periodReturn*)*, [84](#page-83-0) Defaults, [31](#page-30-0) Delt, [33](#page-32-0) dropTA *(*TA*)*, [94](#page-93-1) findPeaks, [34](#page-33-0) findValleys *(*findPeaks*)*, [34](#page-33-0) fitted.quantmod *(*fittedModel*)*, [35](#page-34-0) fitted.values.quantmod *(*fittedModel*)*, [35](#page-34-0) fittedModel, [35](#page-34-0) fittedModel<- *(*fittedModel*)*, [35](#page-34-0) fittedModel<-,quantmod-method *(*quantmod-class*)*, [86](#page-85-0) fittedModel<--methods *(*quantmod-class*)*, [86](#page-85-0) flushSymbols *(*attachSymbols*)*, [17](#page-16-0) formula, *[93](#page-92-0)* formula.quantmod *(*fittedModel*)*, [35](#page-34-0) futures.expiry *(*options.expiry*)*, [83](#page-82-0) getDefaults *(*Defaults*)*, [31](#page-30-0) getDividends, *[17](#page-16-0)*, [37,](#page-36-0) *[48](#page-47-1)* getFin *(*getFinancials*)*, [39](#page-38-0) getFinancials, [39](#page-38-0) getFX, [40,](#page-39-0) *[51](#page-50-0)* getMetals, [42,](#page-41-0) *[51](#page-50-0)* getModelData, [43,](#page-42-1) *[51](#page-50-0)*, *[74](#page-73-0)*, *[93](#page-92-0)* getOptionChain, [44](#page-43-0) getPrice *(*OHLC.Transformations*)*, [80](#page-79-1) getQuote, [45](#page-44-0) getSplits, *[17](#page-16-0)*, [47](#page-46-0) getSymbolLookup *(*setSymbolLookup*)*, [89](#page-88-1) getSymbols, *[20](#page-19-0)*, *[25](#page-24-0)*, *[38](#page-37-0)*, *[41](#page-40-0)*, *[43,](#page-42-1) [44](#page-43-0)*, *[46](#page-45-0)*, *[48](#page-47-1)*, [48,](#page-47-1) *[52,](#page-51-0) [53](#page-52-0)*, *[55,](#page-54-0) [56](#page-55-0)*, *[59,](#page-58-0) [60](#page-59-0)*, *[62](#page-61-0)*, *[64,](#page-63-0) [65](#page-64-0)*, *[67](#page-66-0)*, *[69](#page-68-0)*, *[85](#page-84-0)*, *[88](#page-87-0)*, *[90](#page-89-0)*, *[93](#page-92-0)* getSymbols.Alphavantage *(*getSymbols.av*)*, [52](#page-51-0) getSymbols.alphavantage *(*getSymbols.av*)*, [52](#page-51-0) getSymbols.AlphVantage *(*getSymbols.av*)*, [52](#page-51-0) getSymbols.alphVantage *(*getSymbols.av*)*, [52](#page-51-0) getSymbols.av, *[46](#page-45-0)*, [52,](#page-51-0) *[65](#page-64-0)*

getSymbols.csv, *[51](#page-50-0)*, [54](#page-53-0) getSymbols.FRED, *[51](#page-50-0)*, [55,](#page-54-0) *[60](#page-59-0)* getSymbols.google, *[51](#page-50-0)*, *[53](#page-52-0)* getSymbols.MySQL, [57](#page-56-0) getSymbols.mysql *(*getSymbols.MySQL*)*, [57](#page-56-0) getSymbols.oanda, *[41](#page-40-0)*, *[43](#page-42-1)*, *[51](#page-50-0)*, [59](#page-58-0) getSymbols.rda, [61](#page-60-0) getSymbols.RData, *[51](#page-50-0)* getSymbols.RData *(*getSymbols.rda*)*, [61](#page-60-0) getSymbols.SQLite, [62](#page-61-0) getSymbols.tiingo, [64](#page-63-0) getSymbols.yahoo, *[17](#page-16-0)*, *[51](#page-50-0)*, *[53](#page-52-0)*, *[65](#page-64-0)*, [66](#page-65-0) getSymbols.yahooj, [68](#page-67-0) has.Ad *(*has.OHLC*)*, [70](#page-69-0) has.Ask *(*has.OHLC*)*, [70](#page-69-0) has.Bid *(*has.OHLC*)*, [70](#page-69-0) has.Cl *(*has.OHLC*)*, [70](#page-69-0) has.Hi *(*has.OHLC*)*, [70](#page-69-0) has.HLC *(*has.OHLC*)*, [70](#page-69-0) has.Lo *(*has.OHLC*)*, [70](#page-69-0) has. OHLC, [70](#page-69-0) has.OHLCV *(*has.OHLC*)*, [70](#page-69-0) has.Op *(*has.OHLC*)*, [70](#page-69-0) has.Price *(*has.OHLC*)*, [70](#page-69-0) has.Qty *(*has.OHLC*)*, [70](#page-69-0) has.Trade *(*has.OHLC*)*, [70](#page-69-0) has.Vo *(*has.OHLC*)*, [70](#page-69-0) Hi *(*OHLC.Transformations*)*, [80](#page-79-1) HiCl *(*OHLC.Transformations*)*, [80](#page-79-1) HLC *(*OHLC.Transformations*)*, [80](#page-79-1) importDefaults *(*Defaults*)*, [31](#page-30-0) internal-quantmod, [71](#page-70-0) is.BBO *(*has.OHLC*)*, [70](#page-69-0) is.HLC *(*has.OHLC*)*, [70](#page-69-0) is.OHLC *(*has.OHLC*)*, [70](#page-69-0) is.OHLCV *(*has.OHLC*)*, [70](#page-69-0) is.quantmod, [72](#page-71-1) is.quantmodResults *(*is.quantmod*)*, [72](#page-71-1) is.TBBO *(*has.OHLC*)*, [70](#page-69-0)

#### jpeg, *[89](#page-88-1)*

Lag, [72,](#page-71-1) *[80](#page-79-1)* lag, *[73](#page-72-0)* lineChart *(*chartSeries*)*, [22](#page-21-1) listTA *(*setTA*)*, [91](#page-90-0) Lo *(*OHLC.Transformations*)*, [80](#page-79-1)

# 102 INDEX

load, *[62](#page-61-0)* loadSymbolLookup *(*setSymbolLookup*)*, [89](#page-88-1) loadSymbols *(*getSymbols*)*, [48](#page-47-1) LoCl *(*OHLC.Transformations*)*, [80](#page-79-1) logLik.quantmod *(*fittedModel*)*, [35](#page-34-0) LoHi *(*OHLC.Transformations*)*, [80](#page-79-1)

matchChart *(*chartSeries*)*, [22](#page-21-1) modelData, *[20](#page-19-0)*, *[44](#page-43-0)*, [74](#page-73-0) modelSignal, [75](#page-74-1) monthlyReturn *(*periodReturn*)*, [84](#page-83-0) moveTA *(*TA*)*, [94](#page-93-1)

new.replot *(*chart\_Series*)*, [27](#page-26-0) newTA, [75](#page-74-1) Next, [79](#page-78-0)

oanda.currencies *(*getSymbols.oanda*)*, [59](#page-58-0) OHLC *(*OHLC.Transformations*)*, [80](#page-79-1) OHLC.Transformations, *[71](#page-70-0)*, [80,](#page-79-1) *[88](#page-87-0)* OHLCV *(*OHLC.Transformations*)*, [80](#page-79-1) Op *(*OHLC.Transformations*)*, [80](#page-79-1) OpCl, *[34](#page-33-0)* OpCl *(*OHLC.Transformations*)*, [80](#page-79-1) OpHi *(*OHLC.Transformations*)*, [80](#page-79-1) OpLo *(*OHLC.Transformations*)*, [80](#page-79-1) OpOp, *[34](#page-33-0)* OpOp *(*OHLC.Transformations*)*, [80](#page-79-1) options, *[33](#page-32-0)*, *[90](#page-89-0)* options.expiry, [83](#page-82-0)

# pdf, *[89](#page-88-1)* peak *(*findPeaks*)*, [34](#page-33-0)

periodReturn, [84](#page-83-0) plot.quantmod *(*fittedModel*)*, [35](#page-34-0) png, *[89](#page-88-1)* postscript, *[89](#page-88-1)*

quantmod, *[37](#page-36-0)* quantmod *(*quantmod-package*)*, [3](#page-2-0) quantmod-class, [86](#page-85-0) quantmod-package, [3](#page-2-0) quantmod.OHLC, *[70,](#page-69-0) [71](#page-70-0)*, [87](#page-86-0) quantmodenv *(*quantmod-package*)*, [3](#page-2-0) quantmodResults-class *(*quantmod-class*)*, [86](#page-85-0) quantmodReturn-class *(*quantmod-class*)*, [86](#page-85-0) quarterlyReturn *(*periodReturn*)*, [84](#page-83-0)

read.csv, *[55](#page-54-0)* reChart *(*chartSeries*)*, [22](#page-21-1) removeSymbols *(*getSymbols*)*, [48](#page-47-1) resid.quantmod *(*fittedModel*)*, [35](#page-34-0) residuals.quantmod *(*fittedModel*)*, [35](#page-34-0) saveChart, [88](#page-87-0) saveSymbolLookup *(*setSymbolLookup*)*, [89](#page-88-1) saveSymbols *(*getSymbols*)*, [48](#page-47-1) seriesAccel *(*OHLC.Transformations*)*, [80](#page-79-1) seriesDecel *(*OHLC.Transformations*)*, [80](#page-79-1) seriesDecr *(*OHLC.Transformations*)*, [80](#page-79-1) seriesHi *(*OHLC.Transformations*)*, [80](#page-79-1) seriesIncr *(*OHLC.Transformations*)*, [80](#page-79-1) seriesLo *(*OHLC.Transformations*)*, [80](#page-79-1) setDefaults *(*Defaults*)*, [31](#page-30-0) setSymbolLookup, *[51](#page-50-0)*, *[55,](#page-54-0) [56](#page-55-0)*, *[59](#page-58-0)*, *[62](#page-61-0)*, *[67](#page-66-0)*, *[69](#page-68-0)*, [89,](#page-88-1) *[93](#page-92-0)* setTA, *[25](#page-24-0)*, [91](#page-90-0) show,chobTA-method *(*chobTA-class*)*, [29](#page-28-1) show,quantmod-method *(*quantmod-class*)*, [86](#page-85-0) show,quantmodResults-method *(*quantmod-class*)*, [86](#page-85-0) show,tradeLog-method *(*quantmod-class*)*, [86](#page-85-0) showSymbols *(*getSymbols*)*, [48](#page-47-1) specifyModel, *[20](#page-19-0)[–22](#page-21-1)*, *[44](#page-43-0)*, *[48](#page-47-1)*, *[51](#page-50-0)*, *[72](#page-71-1)*, *[74](#page-73-0)*, *[80](#page-79-1)*, *[82](#page-81-0)*, [92,](#page-91-1) *[97](#page-96-0)* standardQuote *(*getQuote*)*, [45](#page-44-0) summary,quantmod-method *(*quantmod-class*)*, [86](#page-85-0) swapTA *(*TA*)*, [94](#page-93-1)

# TA, *[78](#page-77-0)*, [94](#page-93-1)

tradeLog-class *(*quantmod-class*)*, [86](#page-85-0) tradeModel, *[22](#page-21-1)*, *[72](#page-71-1)*, *[75](#page-74-1)*, *[93](#page-92-0)*, [96](#page-95-1)

unsetDefaults *(*Defaults*)*, [31](#page-30-0) unsetTA *(*setTA*)*, [91](#page-90-0)

valley *(*findPeaks*)*, [34](#page-33-0) vcov.quantmod *(*fittedModel*)*, [35](#page-34-0) viewFin *(*getFinancials*)*, [39](#page-38-0) viewFinancials *(*getFinancials*)*, [39](#page-38-0) Vo *(*OHLC.Transformations*)*, [80](#page-79-1)

weeklyReturn *(*periodReturn*)*, [84](#page-83-0)

yahooQF *(*getQuote*)*, [45](#page-44-0)

#### INDEX  $103$

yahooQuote.EOD *(*getQuote *)* , [45](#page-44-0) yearlyReturn *(*periodReturn *)* , [84](#page-83-0)

zoom *(*zoomChart *)* , [97](#page-96-0) zoom\_Chart *(*chart\_Series *)* , [27](#page-26-0) zoomChart , [97](#page-96-0) zooom *(*zoomChart *)* , [97](#page-96-0)